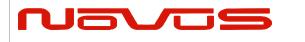

| Users manual | NR6720-A6 |
|--------------|-----------|
| Revision #:  | A         |
| Date:        | 111020    |

# NR6720-A6

# GPS Locked Reference Module OCXO Holdover-GPSDO/ with Auto-Cal

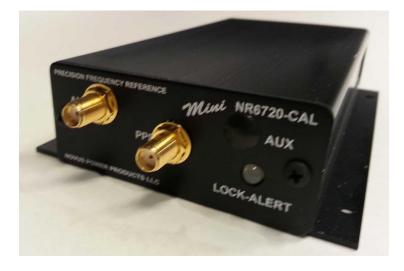

All information provided herein is the proprietary property of Novus Power Products L.L.C. The information included may be reproduced without the permission of Novus Power Products L.L.C. without for the purpose of operating the Novus equipment.

| Page #:   1 of 15   www.novuspower.com |  |
|----------------------------------------|--|
|----------------------------------------|--|

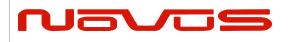

| Users manual | NR6720-A6 |
|--------------|-----------|
| Revision #:  | A         |
| Date:        | 111020    |

# **Table of Contents**

## Contents

| 1.0 Overview                                     |    |
|--------------------------------------------------|----|
| 2.0 Crystal                                      | 6  |
| 3.0 GPS Receiver                                 | 6  |
| 4.0 Input/Output Connectors/Mechanical           | 6  |
| 5.0 Typical Phase Noise                          |    |
| 6.0 Alerts-Function Relay                        |    |
| 7.0 GPS Function                                 |    |
| 8.0 Technical Specification                      |    |
| Technical Specifications                         |    |
| Environmental and Mechanical                     |    |
| 9.0 LIMITED HARDWARE WARRANTY                    |    |
| 10.0 Appendix A – NMEA, Radio Control and Status | 15 |

| Page #: | 2 of 15 | www.novuspower.com |  |
|---------|---------|--------------------|--|
|         |         |                    |  |

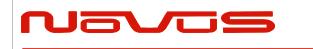

| Users manual | NR6720-A6 |
|--------------|-----------|
| Revision #:  | A         |
| Date:        | 111020    |

## 1.0 Overview

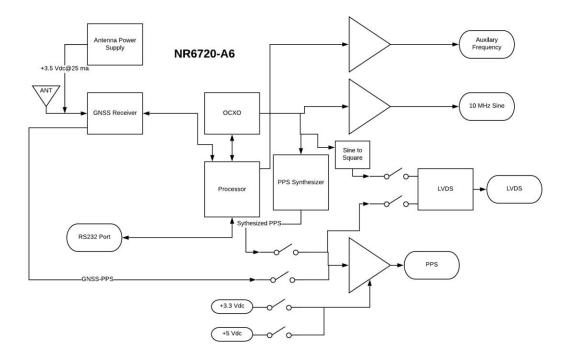

The NR6720-A6 is a richly featured frequency reference that features:

A high performance GNSS locked 10 MHz reference

NMEA port to provide NMEA-0183 at user selectable rates and function

PPS source available as CMOS or LVDS

LVDS port available that can source PPS or 10 MHz

Auxiliary frequency synthesizer from a 16 bit match counter

Power from -60 to +60 Vdc in three ranges with AC adapter available.

| Page | #: |
|------|----|
|------|----|

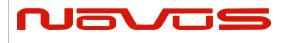

| Use  | rs manual | NR6720-A6 |
|------|-----------|-----------|
| Rev  | ision #:  | A         |
| Date | <b>:</b>  | 111020    |

GNSS locked OCXO 10 MHz frequency reference with PPS, RS232 and an optional secondary channel that can be factory programmed from 14 KHz to 10 MHz. The unit features Auto-Calibration such that the most recent coefficients to compensate the OCXO for drift due to aging and/or temperature are stored and applied to the OCXO during GPS loss of lock conditions. These coefficients are updated after 8 hours of continuous GPS locked state. This effectively eliminates long-term OCXO changes.

The RS 232 interface provides access to the NMEA-0183 data from the GPS at a baud rate of 38.4K. The baud rate can be changed through the RS232 port using commands described in the Output Format Section (8.0).

The output is a 10 MHz sinewave at 13 dBm (1 Vrms). The output is short circuit and transient protected.

PPS pulse is a LVCMOS signal and is also short and transient protected. The PPS has an accuracy of 15 ns @  $1\sigma$ 

The Global Positioning System (GPS) transmits a wealth of data. The information is routinely used for position and timing. This signal is what is used by all GPS disciplined oscillators for master timing.

The first part of the process is acquiring the GPS satellites and deriving what is called the PPS signal. This is a pulse that occurs once a second. Most GPS receivers will specify an accuracy for the leading edge in the range of  $\sim 20$  ns rms. Due to atmospheric conditions, multi-path and other effects, there is considerable jitter on the pulse. This pulse, with exceptional long-term accuracy of  $\sim E-12$ , is the starting point for the GPSDO.

In addition to generating the necessary timing signals, the receiver provides NMEA data and control functions to compensate for cabling delays, etc.

The PPS is used to derive a 10MHz signal. As you can imagine, the algorithms for the generation of the 10MHz are very sophisticated. You are, in effect, creating a 10MHz waveform with frequency measured once a second by a waveform which has considerable jitter.

To get a useful frequency reference, the jitter (phase noise) of the frequency reference must be improved. A very low bandwidth phase locked loop is used to lock a high performance OCXO to the synthesized disciplined 10 MHz By virtue of having a very low bandwidth, the high frequency jitter is dramatically reduced. There are numerous tradeoffs - speed of acquisition, phase error, stability, cost, etc. It is a complex feedback loop and as such, there are many solutions. Noise on the final output is also affected by the noise in the system. Noise from power supplies and other circuits can easily sum with

| Page #: | 4 of 15 | www.novuspower.com |  |
|---------|---------|--------------------|--|
|---------|---------|--------------------|--|

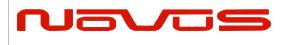

the output signal. Care has been taken throughout the design to achieve a high-quality signal.

The phase noise of the output is now largely dominated by the voltage controlled oscillator. The oscillator is typically a crystal oscillator and the quality of that device can vary significantly. The NR6720-CAL uses an oven-controlled oscillator to provide an unlocked stability of under  $\pm 50$  ppb/year.

The calibration feature continually monitors the correction coefficients developed through GPS timing information. These are sampled multiple times per day and stored in non-volatile memory and in the event of a GPS loss, the saved coefficients are applied to the OCXO. This effectively eliminates long-term crystal drift.

The NR6720 also incorporates built-in test to monitor critical parameters such as the OCXO oven, power supplies and other functions. The built-in test drives a front panel indicator and a set of relay contacts accessible on the front panel DB-9 connector. The GPS lock status is provided by a front panel indicator and a signal accessible on the front panel DB-9. Many systems will use this signal to detect a long-term GPS loss of lock state which may be caused by an antenna or cabling issue.

The NR6720 draws less than 10 Watts of power from a 12 Vdc nominal source. An AC power adapter is available to allow direct operation from standard AC power. Also, Novus offers related NR6720 products that can operate anywhere from -60 to +60 Vdc. Contact the factory for further details. There is a PCB assembly version of this product (NR4300) which offers essentially the same functionality and can be directly embedded in a system - smaller size and lower cost.

The output of the OCXO is buffered and amplified. The buffering is completely fault protected and is followed by ESD protection circuitry. The output is also monitored for signal presence and if a signal is not detected, the Alert LED is activated, and the status relay is opened.

In addition to the signal presence built-in test, there is circuitry to determine if the oven within the OCXO has failed. This is a very subtle failure as there would appear to be a sine wave but without a functional oven, the temperature stability would be poor. If a failure is detected, the Alert LED will be activated, and the status relay will be opened.

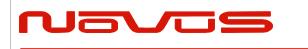

| Users manual | NR6720-A6 |
|--------------|-----------|
| Revision #:  | A         |
| Date:        | 111020    |

### 2.0 Crystal

The heart of the unit is a low phase noise SC cut crystal. The OCXO is a SC (stress compensated) crystal placed in an oven that is operated at about 10C above the maximum specified temperature. The SC cut has more than a five times improvement in thermal stability than an AT cut crystal and a much lower sensitivity to mechanical stress typically induced by the crystal mounts.

### 3.0 GPS Receiver

The receiver and companion elements generate the GPS sine wave, PPS and NMEA serial link. The serial link conforms to NMEA 0183 protocol. The GPS Receiver leverages over 10000 correlators in the baseband processor for low signal acquisition and tracking.

# 4.0 Input/Output Connectors/Mechanical

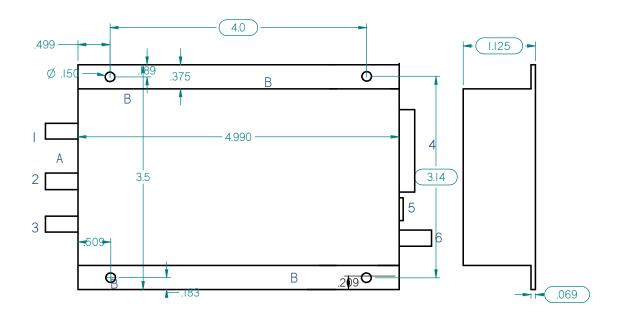

#### Connector

1. GPS Antenna sma

| Page #:         6 of 15         www.ne | ovuspower.com |
|----------------------------------------|---------------|
|----------------------------------------|---------------|

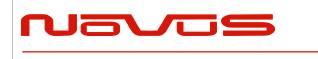

| Users manual | NR6720-A6 |
|--------------|-----------|
| Revision #:  | А         |
| Date:        | 111020    |

- 2. PPS Output sma
- 3. Auxiliary output sma
- 4. RS232 DB9 NMEA
- 5. Power
- 6. 10 MHz output sma

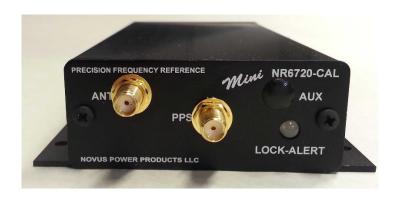

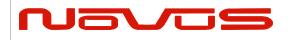

| Users manual | NR6720-A6 |
|--------------|-----------|
| Revision #:  | А         |
| Date:        | 111020    |

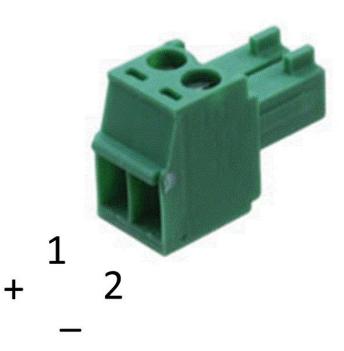

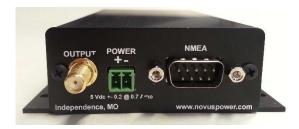

| Pin assignments |         |                    |  |  |
|-----------------|---------|--------------------|--|--|
| Page #:         | 8 of 15 | www.novuspower.com |  |  |

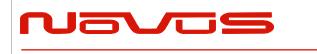

| Users manual | NR6720-A6 |
|--------------|-----------|
| Revision #:  | A         |
| Date:        | 111020    |

- 1. + positive power
- 2. Power Return

The 5 Vdc unit is designed to operate from 5Vdc nominal power (THE UNIT IS NOT REVERSE POLARITY PROTECTED).

Units configured to operate from 9 Vdc and above incorporate reverse polarity protection.

The DB9 now contains the NMEA serial lines, GPS lock (set of relay contacts) and System Alert (set of relay contacts).

Pin

- 1 nc
- 2 NMEA Tx
- 3 NMEA- Rx
- 4 Factory Pin (do not connect)
- 5 GND
- 6 N/C
- 7 GPS lock
- 8 Relay Common
- 9 Alert

Contact closure occurs in the normal operating state for Alert and the GPS Lock relay closes when lock is achieved. The two relays are tied together on pin 8 and closure occurs between the identified pins.

| Page #: 9 of 15 www.novuspower.com | Page #: | 9 of 15 | www.novuspower.com |  |
|------------------------------------|---------|---------|--------------------|--|
|                                    |         |         |                    |  |

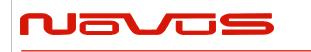

| Users manual | NR6720-A6 |
|--------------|-----------|
| Revision #:  | А         |
| Date:        | 111020    |

# 5.0 Typical Phase Noise

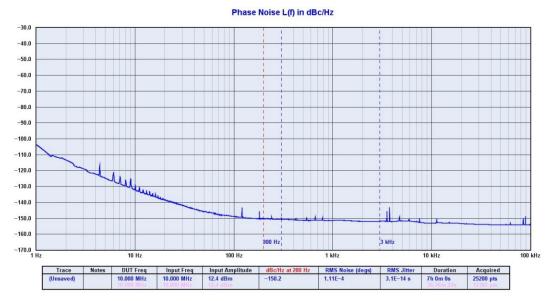

**10MHz Sine- Primary Output** 

| Offset Frequency (Hz) | Typical (dBc / Hz) |
|-----------------------|--------------------|
| 10                    | -130               |
| 100                   | -145               |
| 1K                    | -150               |
| 10K                   | -150               |
|                       |                    |

There are optional phase noise performance levels available - contact factory.

#### 6.0 Alerts-Function Relay

There are a number of critical circuits in the unit. These are monitored and a failure of any of these will initiate an ALERT condition.

## 7.0 GPS Function

The receiver needs to be able to see at least four satellite vehicles (SV's) to obtain an accurate 3-D position fix. When travelling in a valley, or built-up area, or under heavy tree cover, you will experience difficulty acquiring and maintaining a coherent satellite lock. Complete satellite lock may be lost, or only enough satellites (3) tracked to be able to compute a 2-D position fix, or a poor 3D fix due to insufficient satellite geometry (i.e. poor DOP). Inside a building or beneath a bridge, it may not be possible to update a

| Page #: | 10 of 15 | www.novuspower.com |  |
|---------|----------|--------------------|--|
|---------|----------|--------------------|--|

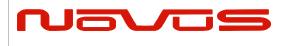

| Users manual | NR6720-A6 |
|--------------|-----------|
| Revision #:  | А         |
| Date:        | 111020    |

position fix. The receiver can operate in 2-D mode if it goes down to seeing only 3 satellites by assuming its height remains constant. But this assumption can lead to very large errors, especially when a change in height does occur. A 2-D position fix is not considered a good or accurate fix; it is simply "better than nothing".

The receiver's antenna must have a clear view of the sky to acquire satellite lock. Remember, it is the location of the antenna that will be given as the position fix. If the antenna is mounted on a vehicle, survey pole, or backpack, allowance for this must be made when using the solution.

To measure the range from the satellite to the receiver, two criteria are required: signal transmission time and signal reception time. All GPS satellites have several atomic clocks that keep precise time and are used to time-tag the message (i.e. code the transmission time onto the signal) and to control the transmission sequence of the coded signal. The receiver has an internal clock to precisely identify the arrival time of the signal. Transit speed of the signal is a known constant (the speed of light), therefore: time x speed of light = distance.

Once the receiver calculates the range to a satellite, it knows that it lies somewhere on an imaginary sphere whose radius is equal to this range. If a second satellite is then found, a second sphere can again be calculated from this range information. The receiver will now know that it lies somewhere on the circle of points produced where these two spheres intersect.

When a third satellite is detected and a range determined, a third sphere intersects the area formed by the other two. This intersection occurs at just two points. A fourth satellite is then used to synchronize the receiver clock to the satellite clocks.

In practice, just four satellite measurements are sufficient for the receiver to determine a position, as one of the two points will be totally unreasonable (possibly many kilometers out into space). This assumes the satellite and receiver timing to be identical. In reality, when the receiver compares the incoming signal with its own internal copy of the code and clock, the two will no longer be synchronized. Timing error in the satellite clocks, the receiver, and other anomalies, mean that the measurement of the signal transit time is in error. This, effectively, is a constant for all satellites since each measurement is made simultaneously on parallel tracking channels. Because of this, the resulting ranges calculated are known as "pseudo-ranges".

To overcome these errors, the receiver then matches or "skews" its own code to become synchronous with the satellite signal. This is repeated for all satellites in turn, thus measuring the relative transit times of individual signals. By accurately knowing all satellite positions, and measuring the signal transit times, the user's position can be accurately determined.

| _       |          |                    |
|---------|----------|--------------------|
| Page #: | 11 of 15 | www.novuspower.com |
| •       |          |                    |

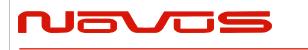

| Users manual | NR6720-A6 |
|--------------|-----------|
| Revision #:  | A         |
| Date:        | 111020    |

This LED illuminates green when the unit is locked to the GPS system. If the LED is red, the unit is operating on the OCXO.

The GPS lock status is on the RS232 connector.

If the GPS indicator remains RED for an extended period of time, it could be an indication of an antenna, cabling or unit malfunction. Confirm the antenna is still connected and has not become obstructed from a clear view of the sky. To check the unit, an alternate antenna can be tried in order to isolate the malfunction. For further support, please contact the factory 866 313 9401.

## 8.0 Technical Specification

#### **Technical Specifications**

| 10 MHz Sine                   | 13 ±2 dBm ,50 Ohm - SMA                                                                  |  |
|-------------------------------|------------------------------------------------------------------------------------------|--|
| Harmonics                     | Less than -30 dBc                                                                        |  |
| Locked Stability              | <~E-11 after 100 seconds                                                                 |  |
| First Year Frequency Stabilit | y ±1 ppm (long-term unlocked)                                                            |  |
| Temp Stability                | ±10 ppm (long-term unlocked)                                                             |  |
| PPS                           |                                                                                          |  |
| Amplitude for 1PPS            | 3.3 Vdc CMOS (5 Vdc option)                                                              |  |
| Pulse width for 1PPS          | Programmable 1 to 500ms in 1 usec steps                                                  |  |
| Rise time for 1PPS            | <10 ns (faster edge available)                                                           |  |
| Connector                     | SMA                                                                                      |  |
| Load Impedance                | 50 Ohms                                                                                  |  |
| Remote interface & control    |                                                                                          |  |
| Protocol                      | RS232 NMEA-0183 (available option 3.3 Vdc CMOS)                                          |  |
| Connector                     | 10 Pin header                                                                            |  |
| Protocol                      | Bit plus stop                                                                            |  |
| Standard Baud Rates           | Selectable 4800, 9600, 19200, 38400, 57600 or 115200 bps                                 |  |
| GNSS receiver                 | GPS L1 C/A, GLONASS L1OF, QZSS L1 C/A, SBAS L1 C/A<br>(Ready): Galileo E1B/E1C, QZSS L1S |  |
| Channels                      | 26 channels (GPS, GLONASS, QZSS, SBAS)                                                   |  |
| Sensitivity                   |                                                                                          |  |
| Page #: 12 0                  | of 15 www.novuspower.com                                                                 |  |

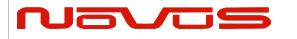

| Users manual | NR6720-A6 |
|--------------|-----------|
| Revision #:  | А         |
| Date:        | 111020    |

| GPS                   | Tracking: -161 dBm                                                     | Τ |  |  |  |
|-----------------------|------------------------------------------------------------------------|---|--|--|--|
|                       | Hot Start: -161 dBm                                                    | Τ |  |  |  |
|                       | Warm Start: -147 dBm                                                   | Τ |  |  |  |
|                       | Cold Start: -147 dBm                                                   |   |  |  |  |
|                       | Reacquisition: -161 dBm                                                |   |  |  |  |
| GLONASS               |                                                                        |   |  |  |  |
|                       | Tracking: -157 dBm                                                     |   |  |  |  |
|                       | Hot Start: -157 dBm                                                    |   |  |  |  |
|                       | Warm Start: -143 dBm                                                   |   |  |  |  |
|                       | Cold Start: -143 dBm                                                   |   |  |  |  |
|                       | Reacquisition: -157 dBm                                                | Γ |  |  |  |
|                       | With Novus recommended antenna                                         |   |  |  |  |
| Antenna with LNA      |                                                                        |   |  |  |  |
| Antenna power         | 3.5 Vdc, < 35 ma (on center conductor) (factory configurable to 5 Vdc) |   |  |  |  |
| Frequency             | 1574-1607 MHz                                                          |   |  |  |  |
| Nominal Gain          | 2 dBic                                                                 |   |  |  |  |
| Amplifier gain        | 26 dB                                                                  |   |  |  |  |
| Noise Figure          | < 2.0 dB                                                               |   |  |  |  |
| Out of Band rejection | Fo±50MHz=60 dBc, Fo±60 MHz                                             |   |  |  |  |
| DC current            | <25 ma@3.5 Vdc                                                         |   |  |  |  |
| Connectors            | SMA 10 MHz output                                                      |   |  |  |  |
|                       | SMA secondary output                                                   |   |  |  |  |
|                       | SMA PPS 3.3 Vdc CMOS                                                   |   |  |  |  |
| Power Connector       | 2-pin Power Con- power in, Digikey 277-2416-ND mates with              | - |  |  |  |
| 277-2417-ND           |                                                                        |   |  |  |  |
| Power                 | Available -60 to +60 Vdc in three ranges                               |   |  |  |  |

### Environmental and Mechanical

| Operating Temperature | 0 to 50C non-condensing (extended temperature range available) |  |  |
|-----------------------|----------------------------------------------------------------|--|--|
| Storage Temperature   | -40 to 70C                                                     |  |  |
| Width                 | 3.5 inches                                                     |  |  |
| Depth                 | 5 inches (exclusive of Connectors)                             |  |  |
| Height                | 1.13 inches                                                    |  |  |
| Weight                | ~16 oz                                                         |  |  |

## 9.0 LIMITED HARDWARE WARRANTY

Page #:

13 of 15

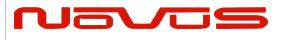

| Users manual | NR6720-A6 |
|--------------|-----------|
| Revision #:  | А         |
| Date:        | 111020    |

**Novus Power Products** (hereinafter Novus) warrants its products to the original end user ("original purchaser") and warranty is not transferrable. Novus guarantees that the NOVUS hardware products that you have purchased from NOVUS are free from defects in materials or workmanship under normal use during the LIMITED WARRANTY PERIOD. The LIMITED WARRANTY PERIOD starts on the date of shipment and for the period of 1 (one) year to be free from defects caused by faulty materials or poor workmanship, provided:

(a) NOVUS is notified in writing by Buyer of such defect prior to the expiration of the warranty period, and

(b) after receiving return authorization –RMA- from NOVUS, the defective item is returned with transportation prepaid to NOVUS, St. Charles, Missouri, with transportation charges prepaid by Buyer ...see RMA policy in Terms and conditions, and (c) NOVUSs' examination of such unit shall disclose to its satisfaction that such defect(s) exist and have not been caused by misuse, neglect, improper installation, improper storage, unauthorized modifications, inadequate maintenance, operation outside the environmental specifications for the product, repair alteration, or accident. NOVUS assumes no risk or liability for results of the use of products purchased from it, including but without limiting the generality of the foregoing: (1) the use in combination with any electrical or electronic components, circuits, systems, assemblies or any other materials or substances; (2) unsuitability of any product for use in any circuit or assembly. Removal or tampering with tamper-proof label on merchandise will void warranty coverage unless with the written authorization from NOVUS

(d) an evaluation fee will be charged to Buyer to cover inspection and testing costs for any item returned by Buyer under this paragraph which is found to be within specifications and/or otherwise not the responsibility of NOVUS under the terms and conditions of this paragraph or any other part of this Agreement.

Your dated sales or delivery receipt is your proof of the purchase date. You may be required to provide proof of purchase as a condition of receiving warranty service. You are entitled to hardware warranty service according to the terms and conditions of this document if a repair to your NOVUS product is required during the limited warranty period. Our obligation at NOVUS is limited to repair or replace products which prove to be defective.

Should Novus be unable to repair or replace the product within a reasonable amount of time, the customer's alternate remedy shall be a refund of the purchase price upon return of the product to Novus. The liability of NOVUS under this warranty is limited to replacing, repairing or issuing a credit, at its option, for any such item returned by Buyer under the terms of this warranty.

**EXCLUSIONS**: The above warranty shall not apply to defects resulting from improper or inadequate maintenance by the customer, customer-supplied software or interfacing, unauthorized modification or misuse, operation outside of the environmental specifications for the product or improper site preparation and maintenance (if applicable). For probes, cables, antennas and accessories, the warranty period is 90 (ninety) days.

**PRODUCT SPECIFICATIONS:** Published specifications whether contained herein or in any other materials or documents distributed to Buyer by Novus do not become final or binding on NOVUS until approved by NOVUS. NOVUS expressly reserves the right to change or modify specifications at any time without prior notice.

**WARRANTY LIMITATIONS**: NOVUS MAKES NO OTHER WARRANTY, EITHER EXPRESSED OR IMPLIED, WITH RESPECT TO THIS PRODUCT. NOVUS SPECIFICALLY DISCLAIMS THE IMPLIED WARRANTIES OF MERCHANTABILITY OR FITNESS FOR A PARTICULAR PURPOSE.

IN ALL CIRCUMSTANCES NOVUS' MAXIMUM LIABILITY IS LIMITED TO THE PURCHASE PRICE OF THE PRODUCTS SOLD. NOVUS SHALL NOT, UNDER ANY CIRCUMSTANCES BE LIABLE UPON A CLAIM OR ACTION IN CONTRACT, TORT, INDEMNITY OR CONTRIBUTION OR OTHER CLAIMS RELATING TO THE PRODUCTS IT SELLS WHICH EXCEEDS THIS LIABILITY LIMIT. NOVUS SHALL NOT BE LIABLE FOR THIRD PARTY CLAIMS FOR DAMAGES AGAINST THE CUSTOMER, OR FOR MALFUNCTION, DELAYS, INTERRUPTION OF SERVICE, LOSS OF BUSINESS, LOSS OR DAMAGE TO EXEMPLARY DAMAGES, WHETHER OR NOT NOVUS HAS BEEN MADE AWARE OF THE POSSIBILITY OF SUCH CLAIMS OR DAMAGES.

**LIMITATION OF REMEDIES**: REGARDLESS OF WHETHER ANY REMEDY SET FORTH HEREIN FAILS OF ITS ESSENTIAL PURPOSE, IN NO EVENT WILL NOVUS BE LIABLE TO YOU FOR ANY SPECIAL, CONSEQUENTIAL, INDIRECT OR SIMILAR DAMAGES, INCLUDING, WITHOUT LIMITATION, DAMAGES FOR LOSS OF BUSINESS PROFITS, BUSINESS INTERRUPTION, LOSS OF DATA OR BUSINESS INFORMATION (OR OTHER PECUNIARY LOSS) ARISING OUT OF THE USE OF OR INABILITY TO USE THE HARDWARE SUPPLIED THEREWITH EVEN IF NOVUS OR ANYONE ELSE HAS BEEN ADVISED OF THE POSSIBILITY OF SUCH DAMAGES, OR FOR ANY CLAIM BY ANY OTHER PARTY. EXCLUDED DAMAGES SHALL INCLUDE, BUT ARE NOT LIMITED TO: COSTS OF REMOVAL AND INSTALLATION, LOSSES SUSTAINED AS THE RESULT OF INJURY TO ANY PERSON, OR DAMAGE TO PROPERTY.

**EXCLUSIVE REMEDIES**: THE REMEDIES PROVIDED HEREIN ARE THE CUSTOMERS' SOLE AND EXCLUSIVE REMEDIES. IN NO EVENT SHALL NOVUS BE LIABLE FOR ANY DIRECT, INDIRECT, SPECIAL, INCIDENTAL, OR CONSEQUENTIAL DAMAGES, WHETHER BASED ON CONTRACT, TORT, OR ANY OTHER LEGAL THEORY.

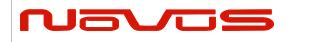

| Users manual | NR6720-A6 |  |
|--------------|-----------|--|
| Revision #:  | А         |  |
| Date:        | 111020    |  |

10.0 Appendix A – NMEA, Radio Control and Status

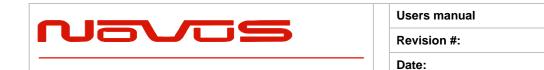

**Users Manual** 

Appendix A

Appendix A

07-14-15

А

# Appendix A

# GPS/GNSS Receiver Communications Specification NMEA-0183

All information provided herein is the proprietary property of Novus Power Products L.L.C. The information included may be reproduced without the permission of Novus Power Products L.L.C. without prior approval for purpose of operating the equipment.

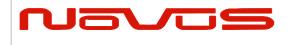

| Users manual | Appendix A |
|--------------|------------|
| Revision #:  | А          |
| Date:        | 07-14-15   |

# **Table of Contents:**

| 1 |                                                                        | 4  |
|---|------------------------------------------------------------------------|----|
| 2 | SERIAL DATA OUTPUT TIMING ^4                                           | 5  |
| 3 | NMEA SENTENCE FORMAT                                                   | 6  |
| 4 | PROPRIETARY SENTENCE FORMAT:                                           | 7  |
| 5 | STANDARD NMEA OUTPUT SENTENCES                                         | 8  |
|   | GGA – Global Positioning System Fix Data Format:                       | 9  |
|   | GLL – GEOGRAPHIC POSITION - LATITUDE/LONGITUDE <sup>6</sup> 6          | 10 |
|   | GNS – GNSS Fix Data Format:                                            |    |
|   | GSA – GNSS DOP AND ACTIVE SATELLITES 4                                 | 12 |
|   | GSV – GNSS SATELLITES IN VIEW <sup>A</sup> 4                           | 13 |
|   | RMC – Recommended Minimum Navigation Information 6                     | 15 |
|   | VTG – Course Over Ground and Ground Speed Format:                      |    |
|   | ZDA – TIME & DATE FORMAT:                                              | 17 |
| 6 | PROPRIETARY NMEA INPUT SENTENCES                                       | 18 |
|   | GNSS – Satellite System Configuration $^{4^{8}}$                       | 19 |
|   | FIXMASK – Setting of Positioning and Satellite Mask <sup>A</sup> 4     | 20 |
|   | PPS – Setting of PPS ( Pulse persecond ) $^{A}$ 4 Format:              | 22 |
|   | RESTART - RESTART COMMAND <sup>A</sup> 4 Format:                       | 24 |
|   | TIME – Setting of time information $^{\triangle}4$                     | 25 |
|   | TIMEZONE – LOCAL ZONE TIME <sup>A</sup> 4                              | 26 |
|   | SURVEY – Position Mode <sup>A</sup> 1 Format:                          | 27 |
|   | FREQ – Setting of GCLK FREQUENCY <sup>A</sup> 2 <sup>A</sup> 7 Format: | 31 |
|   | DEFLS – Setting of default leap second $^44^6$ Format:                 | 32 |
|   | TIMEALIGN – SETTING OF TIME ALIGNMENT <sup>A</sup> 4 FORMAT:           | 33 |
|   | RESTRICTION:                                                           | 34 |
|   | FLASHBACKUP – Setting of backup in Flash 4 Format:                     | 35 |
|   | CROUT – SETTING OF CR OUTPUT FORMAT:                                   | 36 |
| 7 | CFG — SETTING OF APPLICATION SOFTWARE                                  | 37 |
|   | NMEAOUT – Standard NMEA Output <sup>(A)</sup> 9                        | 37 |
|   | UART1 - Serial Communication Port Format:                              |    |
|   | SYS – PVT System                                                       |    |
|   | GPIO – GENERAL PURPOSE INPUT/OUTPUT FORMAT:                            | 39 |

|                                                       | Users manual                      | Appendix A |  |
|-------------------------------------------------------|-----------------------------------|------------|--|
| Navos                                                 | Revision #:                       | A          |  |
|                                                       | Date:                             | 07-14-15   |  |
| PROPRIETARY NMEA OUTPUT SENTENCES                     |                                   |            |  |
| ACK - OUTPUT THE COMMAND RECEPTION CHECK FORMAT: .    |                                   |            |  |
| CR — E <b>RIDE</b> GNSS CORE LIBRARY INTERFACE        |                                   |            |  |
| CRW(TPS1) – OUTPUT TIME TRANSFER INFO PER SECOND (D   | ATE AND LEAP SECOND) ^4^5 FORMAT: |            |  |
| CRX(TPS2) - OUTPUT TIME TRANSFER INFO PER SECOND (PF  | PS) ^4 Format:                    |            |  |
| CRY(TPS3) - OUTPUT TIME TRANSFER INFO PER SECOND (SU  | RVEY &TRAIM) FORMAT:              |            |  |
| CRZ (TPS4) – OUTPUT TIME TRANSFER INFO PER SECOND (FF | REQUENCY) ^3 FORMAT:              |            |  |
| CRM – MEASUREMENT DATA OF GPS                         |                                   |            |  |
| CRN – NAVIGATION DATA                                 |                                   |            |  |
| SYS – Answer of PVT System                            |                                   |            |  |
| GPIO- GENERAL PURPOSE INPUT/OUTPUT FORMAT:            |                                   |            |  |
| FIXSESSION- FIX SESSION A 1 FORMAT:                   |                                   |            |  |
| ANTSEL- ANTENNA SELECTING A1 FORMAT:                  |                                   |            |  |
| BBRAM - BATTERY BACKUP RANDOM ACCESS MEMORY ^1 F      | ORMAT:                            |            |  |
|                                                       |                                   |            |  |

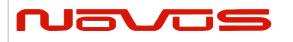

## **1** Communication Specification

|                                             | Signal Lines used:    | TXD, RXD                             |
|---------------------------------------------|-----------------------|--------------------------------------|
| Flow Control: None                          | Flow Control:         | None                                 |
| System: Full Duplex Asynchronous            | System:               | Full Duplex Asynchronous             |
| Speed: Configurable, Default 38400 bps (*1) | Speed:                | Configurable, Default 38400 bps (*1) |
| Start Bit: 1 bit                            | Start Bit:            | 1 bit                                |
| Data Length: 8 bits                         | Data Length:          | 8 bits                               |
| Stop Bit: 1 bit                             | Stop Bit:             | 1 bit                                |
| Parity Bit: None                            | Parity Bit:           | None                                 |
| Data Output Interval: 1 second              | Data Output Interval: | 1 second                             |

Character Codes used: NMEA-0183 Ver.4.10 data based

ASCII code (\*2) Protocol: Input data

NMEA Standard sentence NMEA Proprietary sentence

Output data

NMEA Standard sentence NMEA Proprietary sentence

Note 1: Communication speed can be changed into 4800, 9600, 19200, 38400, 57600 or 115200 bps.

Please refer to section "UART1 – Serial Communication Port" for how to configure the communication speed. In case of using low baud rate, please adjust size of output sentence by NMEAOUT command and CROUT command to output all sentence within one second.

Note 2: "NMEA 0183 STANDARD FOR INTERFACING MARINE ELECTRONIC DEVICES Version 4.10" (NATIONAL MARINE ELECTRONICS ASSOCIATION, June, 2012)

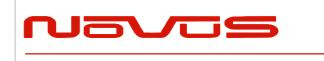

| Users manual | Appendix A |
|--------------|------------|
| Revision #:  | А          |
| Date:        | 07-14-15   |

# 2 Serial data output timing **4**

The output timing of serial data is synchronous with PPS output timing. Serial data is begun to output in the 25ms to 75ms range after PPS is output.

The time of serial data indicates next PPS output timing.

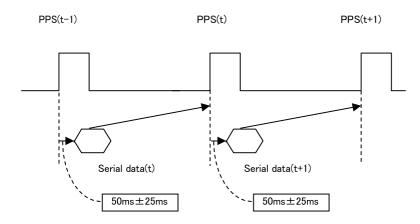

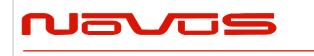

| Users manual | Appendix A |
|--------------|------------|
| Revision #:  | A          |
| Date:        | 07-14-15   |

# 3 NMEA Sentence Format

#### **13.1 Standard Sentence**

| Format:                            |   |                        |                                      |           |           |
|------------------------------------|---|------------------------|--------------------------------------|-----------|-----------|
| \$<br><address field=""></address> | , | <data field=""></data> | <br>* <checksum field=""></checksum> | <cr></cr> | <lf></lf> |
| <b>F</b> 1 1                       |   |                        |                                      |           |           |

5 bytes

| Field                            | Description                                                                                                    |
|----------------------------------|----------------------------------------------------------------------------------------------------|
| \$                               | Start-of Sentence marker                                                                                                    |
| <address field=""></address>     | 5-byte fixed length. First 2 bytes represent a talker ID, and the remaining 3 bytes do a sentence formatter.                                                                                                    |
|                                  | All output sentences must begin with a "\$" followed by a TalkerID.<br>The relevant Talker IDs are GP for GPS, GN for GNSS, GL for<br>GLONASS and GA for Galileo.                                                                                                    |
|                                  | For the sentences received from external equipment, the GT-87 accepts any talker ID. Talker ID "XX" found on the succeeding pages is a wildcard meaning "any valid talker ID".                                                                                                    |
| <data field=""></data>           | Variable or fixed-length fields preceded by delimiter ","(comma).                                                                                                    |
|                                  | Comma(s) are required even when valid field data are not available i.e. null fields. Ex. ",,,,,"                                                                                                    |
|                                  | In a numeric field with fixed field length, fill unused leading digits with zeroes.                                                                                                    |
| * <checksum field=""></checksum> | 8 bits data between "\$" and "*" (excluding "\$" and "*") are XORed,<br>and the resultant value is converted to 2bytes of hexadecimal<br>letters. Note that two hexadecimal letters must be preceded by "*",<br>and delimiter "," is not required before * <checksum>.</checksum> |
|                                  | All output sentences have checksum.                                                                                                    |
|                                  | For input sentences, the resultant value is checked and if it is not correct, the sentence is treated invalid.                                                                                                    |
| <cr><lf></lf></cr>               | End-of-Sentence marker                                                                                                    |

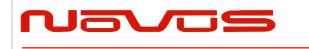

| Users manual | Appendix A |
|--------------|------------|
| Revision #:  | A          |
| Date:        | 07-14-15   |

# **4 Proprietary Sentence Format:**

| \$<br>5 | Ρ | <maker id=""></maker> | <sentence type=""></sentence> | , | <data field=""></data> | <br>* <checksum field=""></checksum> | <cr></cr> | <lf></lf> |
|---------|---|-----------------------|-------------------------------|---|------------------------|--------------------------------------|-----------|-----------|
|         |   | 3 bytes               | 3 bytes                       |   |                        |                                      |           |           |

| Field                          | Description                                                                                                    |
|--------------------------------|----------------------------------------------------------------------------------------------------|
| \$                             | Start-of-Sentence marker                                                                                                    |
| Р                              | Proprietary sentence identifier                                                                                                    |
| <maker id=""></maker>          | 3-byte fixed length.                                                                                                    |
|                                | GT-87's maker ID is "ERD" meaning eRide.                                                                                                    |
| <sentence type=""></sentence>  | Indicates the type of sentence.                                                                                                    |
| <data field=""></data>         | Variable or fixed-length fields preceded by delimiter                                                                                                    |
|                                | ","(comma).                                                                                                    |
|                                | (Layout is maker-definable.)                                                                                                    |
| <checksum field=""></checksum> | 8 bits data between "\$" and "*"(excluding "\$" and "*") are<br>XORed, and the resultant value is converted to 2 bytes of<br>hexadecimal letters. Note that two hexadecimal letters must be<br>preceded by "*", and delimiter "," is not required before<br>* <checksum>.</checksum> |
|                                | All output sentences have checksum.                                                                                                    |
|                                | For input sentences, the resultant value is checked and if it is not correct, the sentence is treated invalid.                                                                                                    |
| <cr><lf></lf></cr>             | End-of-Sentence marker                                                                                                    |

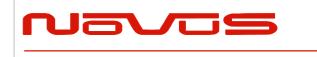

| Users manual | Appendix A |
|--------------|------------|
| Revision #:  | A          |
| Date:        | 07-14-15   |

# 5 Standard NMEA Output Sentences

The receiver supports eight standard NMEA output sentences (GGA, GLL, GNS, GSA, GSV, RMC, VTG and ZDA) per NMEA standard 0183 Version 4.10 (June, 2012).

By default, the RMC, GNS, GSA, ZDA, GSV and TPS sentences will be output every second. The sentences can be independently enabled and disabled using the \$PERDCFG,NMEAOUT and/or \$PERDAPI,CROUT command described later in this document, as well as use differing transmission rates.

The NMEA sentence descriptions in this sentence are for reference only. The sentence formats are defined exclusively by the copyrighted document from NMEA.

e*Ride* does populate all the fields described in the NMEA specification. Uncalculated fields are indicated as "Not Supported".

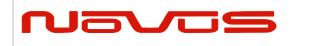

| Users manual | Appendix A |
|--------------|------------|
| Revision #:  | А          |
| Date:        | 07-14-15   |

## GGA – Global Positioning System Fix Data Format:

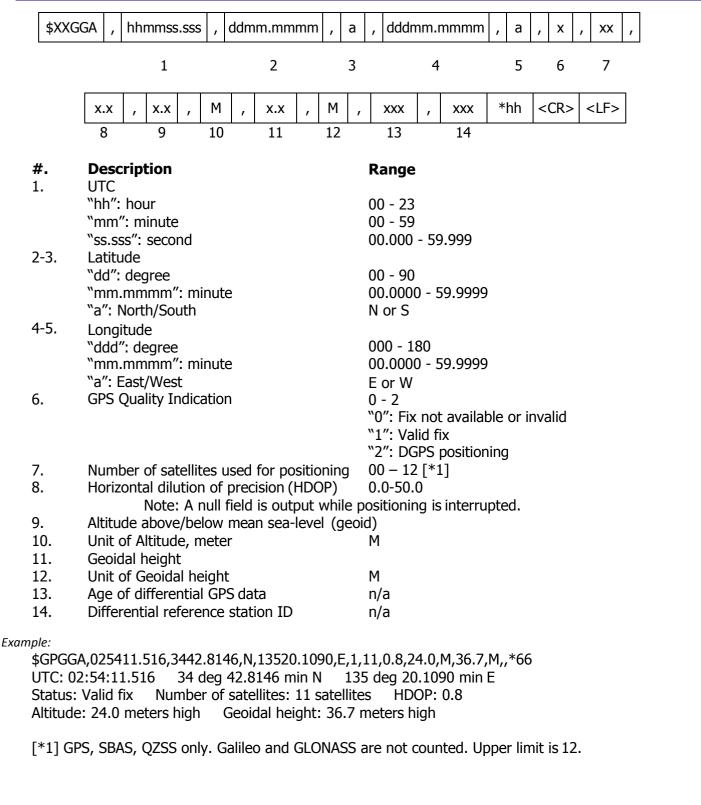

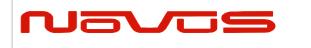

| Users manual | Appendix A |
|--------------|------------|
| Revision #:  | А          |
| Date:        | 07-14-15   |

# *GLL – Geographic Position - Latitude/Longitude* 46

| 1 2<br>escription<br>titude<br>d": degree<br>m.mmmm": minute<br>": North/South<br>ngitude | 3 4 5 6 7<br><b>Range</b><br>00 - 90<br>00.0000 - 59.9999<br>N or S |
|-------------------------------------------------------------------------------------------|---------------------------------------------------------------------|
| titude<br>d": degree<br>nm.mmmm": minute<br>": North/South<br>ngitude                     | 00 - 90<br>00.0000 - 59.9999                                        |
| d": degree<br>nm.mmmm": minute<br>": North/South<br>ngitude                               | 00.0000 - 59.9999                                                   |
| nm.mmmm": minute<br>": North/South<br>ngitude                                             | 00.0000 - 59.9999                                                   |
| ": North/South<br>ngitude                                                                 |                                                                     |
| ngitude                                                                                   | N or S                                                              |
|                                                                                           |                                                                     |
| dd", dograa                                                                               |                                                                     |
| dd": degree                                                                               | 000 - 180                                                           |
| nm.mmmm": minute                                                                          | 00.0000 - 59.9999                                                   |
| ": East/West                                                                              | E or W                                                              |
| ΓC                                                                                        |                                                                     |
| h": hour                                                                                  | 00 - 23                                                             |
| nm": minute                                                                               | 00 - 59                                                             |
| s.sss": second                                                                            | 00.000 - 59.999                                                     |
| atus ∧6                                                                                   | A or V                                                              |
|                                                                                           | "A": Data Valid                                                     |
|                                                                                           | "V": Data Invalid                                                   |
| sition System Mode Indic                                                                  |                                                                     |
|                                                                                           | "A": Autonomous                                                     |
|                                                                                           | "D": Differential                                                   |
|                                                                                           | "N": Data Invalid                                                   |
|                                                                                           | ۲C<br>h": hour<br>۱۳": minute                                       |

Page 10 of 58

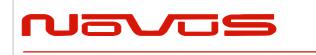

| Users manual | Appendix A |
|--------------|------------|
| Revision #:  | A          |
| Date:        | 07-14-15   |

### GNS – GNSS Fix Data Format:

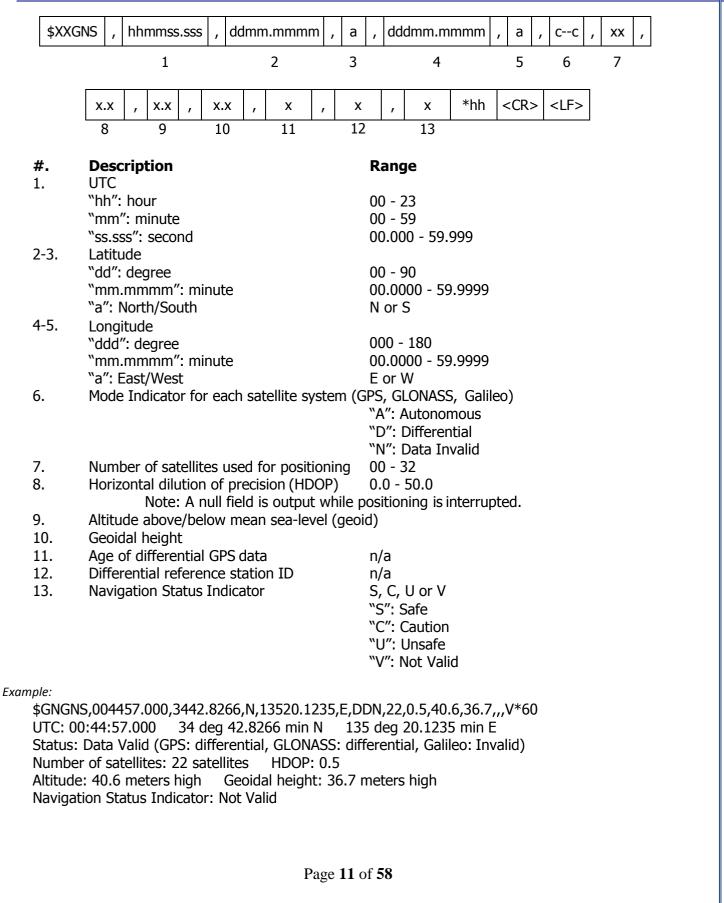

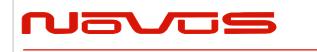

| Users manual | Appendix A |
|--------------|------------|
| Revision #:  | A          |
| Date:        | 07-14-15   |

#### GSA – GNSS DOP and Active Satellites 44

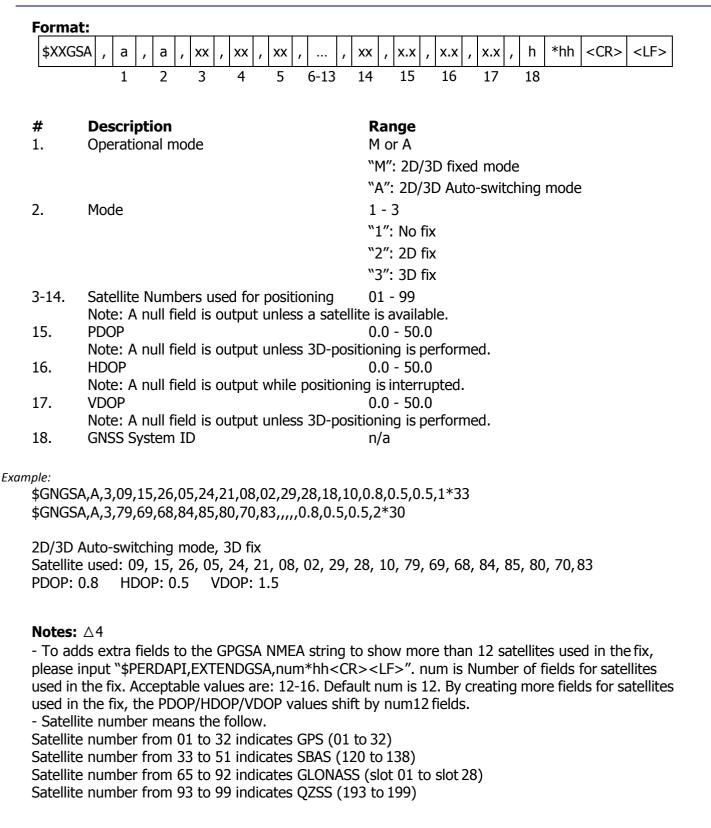

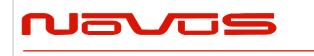

| Users manual | Appendix A |
|--------------|------------|
| Revision #:  | А          |
| Date:        | 07-14-15   |

#### GSV – GNSS Satellites in View 44

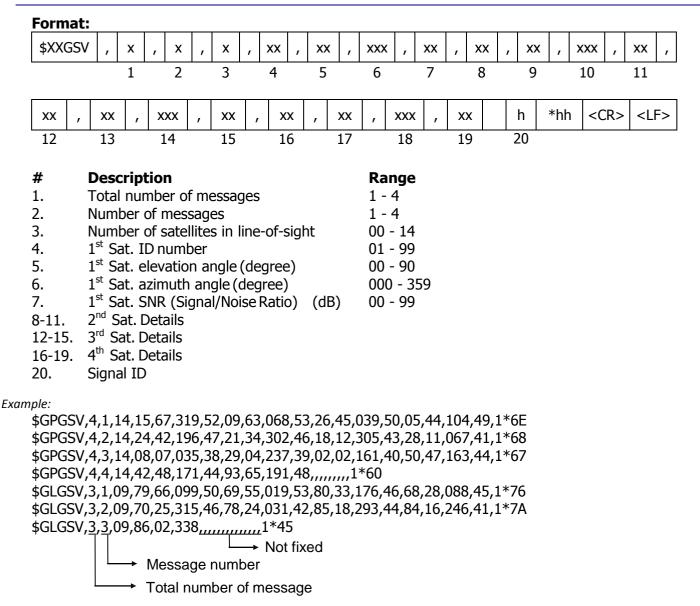

<checksum><CR><LF> is output right after the last satellite data output.

#### Notes: $\triangle 4$

- In this sentence, a maximum of four satellite details is indicated per each output. Five or more satellite details are output in the 2nd or 3rd messages. When there is an item which is not fixed in the satellite details, a null field is output. When there are only one to four satellite details, <checksum><CR><LF> is issued immediately after Sat. SV#, Sat. elevation angle, Sat. azimuth angle and SNR.

- Satellite number means the follow.

Satellite number from 01 to 32 indicates GPS (01 to 32) Satellite number from 33 to 51 indicates SBAS (120 to 138) Satellite number from 65 to 92 indicates GLONASS (slot 01 to slot 28)

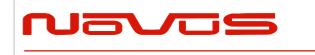

| Users manual | Appendix A |
|--------------|------------|
| Revision #:  | А          |
| Date:        | 07-14-15   |

Satellite number from 93 to 99 indicates QZSS (193 to 199)

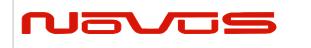

| Users manual | Appendix A |
|--------------|------------|
| Revision #:  | А          |
| Date:        | 07-14-15   |

### RMC – Recommended Minimum Navigation Information 46

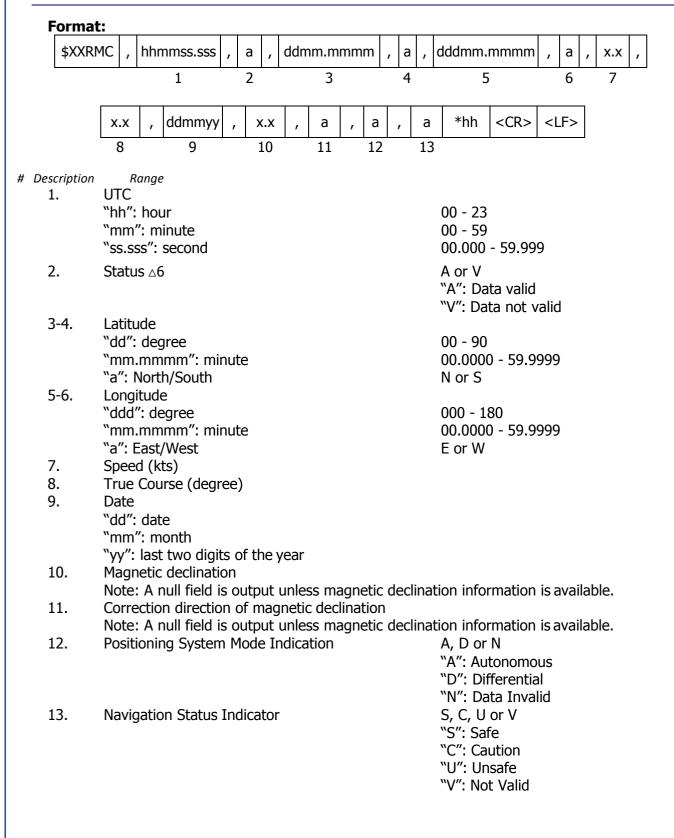

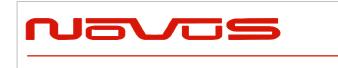

| Users manual | Appendix A |
|--------------|------------|
| Revision #:  | A          |
| Date:        | 07-14-15   |

Example:

\$GNRMC,012344.000,A,3442.8266,N,13520.1233,E,0.00,0.00,191132,,,D,V\*0B UTC: 01:23:44.000 Differential 34 deg 42.8266 min N 135 deg 20.1233 min E Speed: 0.0 kts True Course: 0.0 degrees UTC Date: Nov 19, 2032

|                                                                                                    |                                                                                       |                                                                                                    |                                                                                                    | C                      |                             |                 |         |                | Use                                                  | rs ma                                              | nual                |         |      |        | Appe                                                                        | ndix A | 4       |     |           |
|----------------------------------------------------------------------------------------------------|---------------------------------------------------------------------------------------|----------------------------------------------------------------------------------------------------|----------------------------------------------------------------------------------------------------|------------------------|-----------------------------|-----------------|---------|----------------|------------------------------------------------------|----------------------------------------------------|---------------------|---------|------|--------|-----------------------------------------------------------------------------|--------|---------|-----|-----------|
| Naves                                                                                                    |                                                                                       |                                                                                                    |                                                                                                    |                        |                             |                 |         | Revision #:    |                                                      |                                                    |                     |         |      | A      |                                                                             |        |         |     |           |
|                                                                                                    |                                                                                       |                                                                                                    |                                                                                                    |                        |                             |                 |         | Date           | <b>):</b>                                            |                                                    |                     |         |      | 07-14  | -15                                                                         |        |         |     |           |
|                                                                                                    |                                                                                       |                                                                                                    |                                                                                                    |                        |                             |                 |         |                |                                                      |                                                    |                     |         |      |        |                                                                             |        |         |     |           |
| /TG –                                                                                                    | Cou                                                                                   | rse O                                                                                                    | ver G                                                                                                | rour                   | nd a                        | and             | Gr      | oun            | d Sj                                                 | beed                                               | d Fo                | orn     | a    | t:     |                                                                             |        |         |     |           |
| \$XXV                                                                                                    | ГG,                                                                                   | x.x ,                                                                                                    | , T                                                                                                  | x.x                    | <b>,</b>                    | М               | ,       | X.X            | ,                                                    | N,                                                 | x.x                 | < ,     | ,    | К,     | a                                                                           | *h     | h <     | CR> | <lf></lf> |
|                                                                                                    | 1                                                                                     | 1                                                                                                    | 2                                                                                                    | 3                      |                             | 4               |         | 5              | II                                                   | 6                                                  | 7                   |         |      | 8      | 9                                                                           |        |         |     |           |
| escription                                                                                                    | F                                                                                     | Range                                                                                                    |                                                                                                    |                        |                             |                 |         |                |                                                      |                                                    |                     |         |      |        |                                                                             |        |         |     |           |
| 1-2.                                                                                                    |                                                                                       | Course                                                                                                    |                                                                                                    | -                      |                             |                 |         |                | -                                                    |                                                    |                     |         |      |        |                                                                             |        |         |     |           |
| 3-4.                                                                                                    |                                                                                       | meanin<br>netic Dii                                                                                                    | -                                                                                                    | .)                     |                             |                 |         |                | Т                                                    |                                                    |                     |         |      |        |                                                                             |        |         |     |           |
| 5 1.                                                                                                    |                                                                                       | (meanin                                                                                                    |                                                                                                    | netic [                | Direc                       | tion            | )       |                | М                                                    |                                                    |                     |         |      |        |                                                                             |        |         |     |           |
|                                                                                                    | Note                                                                                  | : A null                                                                                                    |                                                                                                    |                        |                             |                 |         | gnetic         | dire                                                 | ction                                              | info                | mat     | tior | n is a | vaila                                                                       | ble.   |         |     |           |
| 5-6.                                                                                                    |                                                                                       | d (kts)                                                                                                    | المعالم                                                                                              |                        |                             |                 |         |                | NI                                                   |                                                    |                     |         |      |        |                                                                             |        |         |     |           |
| 7-8.                                                                                                    |                                                                                       | (meanin<br>d (km/ł                                                                                                    |                                                                                                    |                        |                             |                 |         |                | N                                                    |                                                    |                     |         |      |        |                                                                             |        |         |     |           |
| , 0.                                                                                                    |                                                                                       | meanin                                                                                                    |                                                                                                    | )                      |                             |                 |         |                | К                                                    |                                                    |                     |         |      |        |                                                                             |        |         |     |           |
| 9.                                                                                                    | •                                                                                     | ioning S                                                                                                    |                                                                                                    |                        | Ind                         | licati          | on      |                | A, D                                                 | or N                                               |                     |         |      |        |                                                                             |        |         |     |           |
|                                                                                                    |                                                                                       |                                                                                                    |                                                                                                    |                        |                             |                 |         |                |                                                      | Auto                                               |                     |         |      |        |                                                                             |        |         |     |           |
|                                                                                                    |                                                                                       |                                                                                                    |                                                                                                    |                        |                             |                 |         |                |                                                      | Diffe<br>Data                                      |                     |         |      |        |                                                                             |        |         |     |           |
| •                                                                                                    | G,0.00                                                                                | ,T,,M,0                                                                                                    | .00,N,0                                                                                              | .00,K                  | ,D*2                        | 26              |         |                |                                                      |                                                    |                     |         |      |        |                                                                             |        |         |     |           |
| <sup>nple:</sup><br>\$GNVT<br>True Co                                                                                               |                                                                                       |                                                                                                    |                                                                                                    |                        |                             |                 | ) kts   | , 0.00         | km/                                                  | h M                                                | ode:                | Dif     | fere | entia  | I                                                                           |        |         |     |           |
| \$GNVT                                                                                                    |                                                                                       |                                                                                                    |                                                                                                    |                        |                             |                 | ) kts   | , 0.00         | km/                                                  | n M                                                | ode:                | Dif     | fere | entia  | I                                                                           |        |         |     |           |
| \$GNVT<br>True Co                                                                                                    | ourse:                                                                                | 0.00 de                                                                                                    | egrees                                                                                               | Spe                    | ed:                         |                 | ) kts   | , 0.00         | km/                                                  | n M                                                | ode:                | Dif     | fere | entia  | I                                                                           |        |         |     |           |
| \$GNVT<br>True Co                                                                                                    | ourse:                                                                                | 0.00 de                                                                                                    | egrees                                                                                               | Spe                    | ed:                         |                 | ) kts   | , 0.00<br>xxxx |                                                      | n M                                                |                     | Dif     |      |        | I<br><cr< td=""><td>&gt; &lt; </td><td>LF&gt;</td><td>]</td><td></td></cr<> | > <    | LF>     | ]   |           |
| \$GNVT(<br>True Co                                                                                                    | ourse:                                                                                | 0.00 de                                                                                                    | egrees                                                                                               | Spe                    | eed:                        | 0.00            | ) kts   |                |                                                      |                                                    |                     |         |      |        | 1                                                                           | > <    | LF>     | ]   |           |
| \$GNVT(<br>True Co                                                                                                    | Time                                                                                  | 0.00 de<br><b>8 &amp; Da</b><br>hhmmss<br>1                                                                                                    | egrees<br>ate Fo                                                                                     | Spe<br>orma<br>xx      | eed:                        | 0.00<br>xx      | ) kts   | xxxx           |                                                      | xxx                                                |                     | xx      |      |        | 1                                                                           | > <    | LF>     | ]   |           |
| \$GNVT0<br>True Co<br><b>DA —</b><br>\$XXZD                                                                                         | Dese                                                                                  | 0.00 de<br><b>&amp; Da</b><br>hhmmss<br>1<br>cription<br>: Time                                                                                                    | egrees<br>ate Fo                                                                                     | Spe<br>orma<br>xx      | eed:                        | 0.00<br>xx      | ) kts   | xxxx           | ,                                                    | xxx<br>5                                           |                     | xx      |      |        | 1                                                                           | ><     | LF>     | ]   |           |
| \$GNVTO<br>True Co<br>DA -<br>\$XXZD                                                                                                | Dese<br>UTC:<br>"hh"                                                                  | 0.00 de<br><b>&amp; Da</b><br>hhmmss<br>1<br><b>criptiou</b><br>: Time<br>: hour                                                                                                  | ate Fo                                                                                               | Spe<br>orma<br>xx      | eed:                        | 0.00<br>xx      | ) kts   | xxxx           | , 00 -                                               | xxx<br>5<br>23                                     |                     | xx      |      |        | 1                                                                           | ><     | LF>     | ]   |           |
| \$GNVTO<br>True Co<br>DA -<br>\$XXZD                                                                                                | Dese<br>UTC:<br>"hh"                                                                  | 0.00 de<br><b>e &amp; Da</b><br>hhmmss<br>1<br><b>criptiou</b><br>: Time<br>: hour<br>": minu                                                                                     | egrees<br><b>ate Fo</b><br>s.sss ,<br><b>n</b><br>te                                                 | Spe<br>orma<br>xx      | eed:                        | 0.00<br>xx      | ) kts   | xxxx           | 00 - 00 -                                            | xxx<br>5<br>23<br>59                               | ,                   | xx<br>6 |      |        | 1                                                                           | > <    | <br>LF> | ]   |           |
| \$GNVT0<br>True Co<br><b>DA —</b><br>\$XXZD<br>#<br>1.                                                                              | Dese<br>UTC:<br>"hh"<br>"ss.s                                                         | 0.00 de<br><b>&amp; Da</b><br>hhmmss<br>1<br><b>criptiou</b><br>: Time<br>: hour                                                                                                  | egrees<br><b>ate Fc</b><br>5.sss ,<br><b>n</b><br>te<br>cond                                         | Spe<br>yrma<br>xx<br>2 | eed:                        | 0.00<br>xx      | ) kts   | xxxx           | 00 - 00 -                                            | xxx<br>5<br>23<br>59<br>00 - 1                     | ,                   | xx<br>6 |      |        | 1                                                                           | ><     | <br>LF> | ]   |           |
| \$GNVT0<br>True Co<br><b>DA —</b><br>\$XXZD<br>#<br>1.<br>2.<br>3.                                                                  | Dese<br>DA ,<br>DESE<br>UTC:<br>"hh"<br>"ss.s<br>UTC:                                 | 0.00 de<br><b>&amp; Da</b><br>hhmmss<br>1<br><b>cription</b><br>: Time<br>: hour<br>": minu<br>ss": sec                                                                           | n<br>te<br>Month                                                                                     | Spe<br>yrma<br>xx<br>2 | eed:                        | 0.00<br>xx      | ) kts   | xxxx           | 00 -<br>00 -<br>00.0                                 | xxx<br>5<br>23<br>59<br>00 - 1<br>31               | ,                   | xx<br>6 |      |        | 1                                                                           | > <    | LF>     | ]   |           |
| \$GNVT0<br>True Co<br><b>DA —</b><br>\$XXZD<br><b>#</b><br>1.<br>2.<br>3.<br>4.                                                     | Dese<br>DA ,<br>DESE<br>UTC:<br>"hh"<br>"ss.s<br>UTC:<br>UTC:<br>UTC:                 | 0.00 de<br><b>&amp; Da</b><br>hhmmss<br>1<br><b>cription</b><br>: Time<br>: hour<br>": minu<br>ss": sec<br>: Day of<br>: Month<br>: Year                                          | n<br>te<br>Month                                                                                     | Spe<br>yrma<br>xx<br>2 | eed:                        | 0.00<br>xx      | ) kts   | xxxx           | 00 -<br>00 -<br>00 -<br>00.0<br>01 -<br>01 -<br>1999 | 23<br>59<br>00 - 1<br>31<br>12<br>0 - 20           | ,<br>59.99<br>099 △ | xx<br>6 |      |        | 1                                                                           | > <    | LF>     | ]   |           |
| \$GNVT0<br>True Co<br><b>DA —</b><br>\$XXZD<br><b>#</b><br>1.<br>2.<br>3.<br>4.<br>5.                                               | Dese<br>DA ,<br>DA ,<br>DESE<br>UTC:<br>"hh"<br>"ss.s<br>UTC:<br>UTC:<br>UTC:<br>Loca | 0.00 de<br><b>&amp; Da</b><br><b>b</b><br>hhmmss<br>1<br><b>cription</b><br>: Time<br>: hour<br>": minu<br>ss": sec<br>: Day of<br>: Day of<br>: Month<br>: Year<br>I Zone H      | egrees<br><b>ate Fo</b><br>5.sss ,<br><b>n</b><br>te<br>cond<br>Month<br>Hours                       | Spe<br>rma<br>xx<br>2  | eed:                        | 0.00<br>xx      | ) kts   | xxxx           | 00 -<br>00 -<br>00.0<br>01 -<br>1999<br>(+/-         | 23<br>59<br>00 - 1<br>31<br>12<br>) - 20<br>) 00 - | ,<br>59.99<br>099 △ | xx<br>6 |      |        | 1                                                                           | > <    | LF>     | ]   |           |
| \$GNVT0<br>True Co<br><b>DA —</b><br>\$XXZD<br><b>#</b><br>1.<br>2.<br>3.<br>4.                                                     | Dese<br>DA ,<br>DA ,<br>DESE<br>UTC:<br>"hh"<br>"ss.s<br>UTC:<br>UTC:<br>UTC:<br>Loca | 0.00 de<br><b>&amp; Da</b><br>hhmmss<br>1<br><b>cription</b><br>: Time<br>: hour<br>": minu<br>ss": sec<br>: Day of<br>: Month<br>: Year                                          | egrees<br><b>ate Fo</b><br>5.sss ,<br><b>n</b><br>te<br>cond<br>Month<br>Hours                       | Spe<br>rma<br>xx<br>2  | eed:                        | 0.00<br>xx      | ) kts   | xxxx           | 00 -<br>00 -<br>00 -<br>00.0<br>01 -<br>01 -<br>1999 | 23<br>59<br>00 - 1<br>31<br>12<br>) - 20<br>) 00 - | ,<br>59.99<br>099 △ | xx<br>6 |      |        | 1                                                                           | > <1   | LF>     |     |           |
| \$GNVT0<br>True Co<br><b>CDA —</b><br>\$XXZD<br>#<br>1.<br>2.<br>3.<br>4.<br>5.<br>6.<br>0.<br>pple:                                | Dese<br>DA ,<br>Dese<br>UTC:<br>"hh"<br>"ss.s<br>UTC:<br>UTC:<br>Loca<br>Loca         | 0.00 de<br><b>&amp; Da</b><br>hhmmss<br>1<br><b>cription</b><br>: Time<br>: hour<br>": minur<br>ss": sec<br>: Day of<br>: Month<br>: Year<br>I Zone H<br>I Zone N                 | ate Fo<br>s.sss ,<br>n<br>te<br>cond<br>Month<br>Hours<br>Minutes                                    | Spe<br>xx<br>2         | eed:<br>,                   | 0.00<br>xx<br>3 | ,       | xxxx           | 00 -<br>00 -<br>00.0<br>01 -<br>1999<br>(+/-         | 23<br>59<br>00 - 1<br>31<br>12<br>) - 20<br>) 00 - | ,<br>59.99<br>099 △ | xx<br>6 |      |        | 1                                                                           | > <1   | LF>     | ]   |           |
| \$GNVT0<br>True Co<br><b>DA</b> —<br>\$XXZD<br><b>#</b><br>1.<br>2.<br>3.<br>4.<br>5.<br>6.<br>5.<br>6.<br>9 <i>ple:</i><br>\$GPZD  | Dese<br>DA ,<br>DESE<br>UTC:<br>"hh"<br>"ss.s<br>UTC:<br>UTC:<br>UTC:<br>Loca<br>Loca | 0.00 de<br><b>&amp; Da</b><br>hhmmss<br>1<br><b>cription</b><br>: Time<br>: hour<br>": minu<br>ss": sec<br>: Day of<br>: Month<br>: Year<br>I Zone F<br>I Zone F<br>1<br>811.000, | egrees<br><b>ate Fo</b><br>5.sss ,<br><b>n</b><br>te<br>cond<br>Month<br>Hours<br>Minutes<br>,13,09, | 2013,                  | eed:<br>•<br>•<br>•<br>+00, | 0.00<br>xx<br>3 | ,<br>7B | xxxx           | 00 -<br>00 -<br>00.0<br>01 -<br>1999<br>(+/-         | 23<br>59<br>00 - 1<br>31<br>12<br>) - 20<br>) 00 - | ,<br>59.99<br>099 △ | xx<br>6 |      |        | 1                                                                           | > <1   | LF>     | ]   |           |
| \$GNVT0<br>True Co<br><b>CDA —</b><br>\$XXZD<br>#<br>1.<br>2.<br>3.<br>4.<br>5.<br>6.<br>pple:                                      | Dese<br>DA ,<br>DESE<br>UTC:<br>"hh"<br>"ss.s<br>UTC:<br>UTC:<br>UTC:<br>Loca<br>Loca | 0.00 de<br><b>&amp; Da</b><br>hhmmss<br>1<br><b>cription</b><br>: Time<br>: hour<br>": minu<br>ss": sec<br>: Day of<br>: Month<br>: Year<br>I Zone F<br>I Zone F<br>1<br>811.000, | egrees<br><b>ate Fo</b><br>5.sss ,<br><b>n</b><br>te<br>cond<br>Month<br>Hours<br>Minutes<br>,13,09, | 2013,                  | eed:<br>•<br>•<br>•<br>+00, | 0.00<br>xx<br>3 | ,<br>7B | xxxx           | 00 -<br>00 -<br>00.0<br>01 -<br>1999<br>(+/-         | 23<br>59<br>00 - 1<br>31<br>12<br>) - 20<br>) 00 - | ,<br>59.99<br>099 △ | xx<br>6 |      |        | 1                                                                           | > <1   | LF>     |     |           |
| \$GNVT0<br>True Co<br><b>DA</b> —<br>\$XXZD<br><b>#</b><br>1.<br>2.<br>3.<br>4.<br>5.<br>6.<br>5.<br>6.<br>9 <i>ple:</i><br>\$GPZD/ | Dese<br>DA ,<br>DESE<br>UTC:<br>"hh"<br>"ss.s<br>UTC:<br>UTC:<br>UTC:<br>Loca<br>Loca | 0.00 de<br><b>&amp; Da</b><br>hhmmss<br>1<br><b>cription</b><br>: Time<br>: hour<br>": minu<br>ss": sec<br>: Day of<br>: Month<br>: Year<br>I Zone F<br>I Zone F<br>1<br>811.000, | egrees<br><b>ate Fo</b><br>5.sss ,<br><b>n</b><br>te<br>cond<br>Month<br>Hours<br>Minutes<br>,13,09, | 2013,                  | eed:<br>•<br>•<br>•<br>+00, | 0.00<br>xx<br>3 | ,<br>7B | xxxx           | 00 -<br>00 -<br>00.0<br>01 -<br>1999<br>(+/-         | 23<br>59<br>00 - 1<br>31<br>12<br>) - 20<br>) 00 - | ,<br>59.99<br>099 △ | xx<br>6 |      |        | 1                                                                           | > <1   | LF>     |     |           |

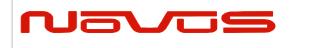

| Users manual | Appendix A |
|--------------|------------|
| Revision #:  | A          |
| Date:        | 07-14-15   |

# 6 **Proprietary NMEA Input Sentences**

These sentences are input commands for the protocol of this receiver.

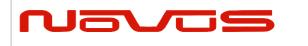

#### **GNSS** – Satellite System Configuration **A4A8**

| F | ormat:    |   |      | - |          |   |     | - |         | - |         |   |      |   |      |     |           |           |  |
|---|-----------|---|------|---|----------|---|-----|---|---------|---|---------|---|------|---|------|-----|-----------|-----------|--|
|   | \$PERDAPI | , | GNSS | , | talkerID | , | gps | , | glonass | , | galileo | , | qzss | , | sbas | *hh | <cr></cr> | <lf></lf> |  |
|   |           | 1 |      | 2 |          | 3 |     | 4 |         | 5 |         | 6 |      | 7 |      |     |           |           |  |

| Num | Contents | Range                            | Default | Remark                                                                                                    |
|-----|----------|----------------------------------|---------|----------------------------------------------------------------------------------------------------|
| 1   | GNSS     | -                                | -       | Command Name                                                                                                    |
| 2   | talkerID | AUTO,<br>LEGACYGP<br>or GN<br>△8 | AUTO    | AUTO: GLGSV is omitted in case of no glonass.<br>GPGSV is omitted in case of no GPS, SBAS and<br>QZSS.<br>LEGACYGP: GL and GN sentence is omitted.<br>GN: GLGSV is output even if no glonass. GPGSV is<br>output even if no GPS, SBAS and QZSS. |
| 3   | gps      | 0 or 2                           | 2       | GPS mode ∆3                                                                                                    |
| 4   | glonass  | 0 or 2                           | 2       | Glonass mode △3                                                                                                    |
| 5   | galileo  | 0                                | 0       | Galileo mode (unimplemented)                                                                                                    |
| 6   | qzss     | 0 or 2                           | 2       | Qzss mode △3                                                                                                    |
| 7   | sbas     | 0, 1 or 2                        | 1       | Sbas mode △2                                                                                                    |

Example:

\$PERDAPI,GNSS,AUTO,2,2,0,2,2\*41 Use: GPS, GLONASS, QZSS, SBAS Mask: Galileo

#### Notes: $\triangle 4$

- This command controls which Global Navigation Satellite Systems are used by the receiver. The mode can be set to 0 or 2 for each satellite system. User can also set SBAS mode to 1. Mode 0 means to disable the system.

Mode 1 means to enable tracking only (do not use in position fix etc).

Mode 2 means to enable tracking and use the in position fix calculation.

- In GT-87, default setting of SBAS mode is 1, because to use calculation data of SBAS tends to reduce the accuracy of 1PPS. Therefore although GT-87 becomes to differential fix, SBAS is not appeared in GSA sentence in default setting.

- The response which is inserted current value to each field is obtained by receiving an effective command for setting or inputting a command which is omitted the fields after Command Name, that is, \$PERDAPI,GNSS,QUERY\*18.

- "Sbas only configuration" and "No tracking configuration" are not accepted.

\$PERDAPI,GNSS,AUTO,0,0,0,0,2\*43

\$PERDAPI,GNSS,AUTO,0,0,0,0,1\*40

\$PERDAPI,GNSS,AUTO,0,0,0,0,0\*41

- Cold restart (time also be cleared) is run when satellite system configuration is changed from/to glonass only fix configuration. In the others configuration, hot restart is run.

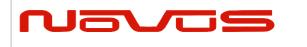

| Users manual | Appendix A |
|--------------|------------|
| Revision #:  | А          |
| Date:        | 07-14-15   |

# FIXMASK – Setting of Positioning and Satellite Mask 4

| \$PER | SPERDAPI , FIXMA   |                  | RDAPI , FIXMA        |                                                                               | SK , mo                | de ,                                                                                                    | elevma                                  | sk                                                                                                    | Reserve                                               | 1                                                                   | , snrmask | , Res               | serve2 | [, |  |
|-------|--------------------|------------------|----------------------|-------------------------------------------------------------------------------|------------------------|----------------------------------------------------------------------------------------------------|-----------------------------------------|----------------------------------------------------------------------------------------------------|-------------------------------------------------------|---------------------------------------------------------------------|-----------|---------------------|--------|----|--|
|       |                    | 1                | 2                    |                                                                               | 3                      |                                                                                                    | 4                                       |                                                                                                    | 5                                                     |                                                                     | 6         |                     |        |    |  |
|       | hibit SVs<br>(GPS) |                  | hibit SVs<br>_ONASS) |                                                                               | oit SVs<br>alileo)     | , Pro                                                                                                    | hibit SVs<br>(QZSS)                     | ,                                                                                                    | Prohibit SVs<br>(SBAS)]                               | *hh                                                                 | <cr></cr> | <lf:< td=""></lf:<> |        |    |  |
|       | 7                  |                  | 8                    |                                                                               | 9                      |                                                                                                    | 10                                      |                                                                                                    | 11                                                    |                                                                     |           |                     |        |    |  |
| Num   | Cont               | tents            | Range                | Defa                                                                          | ult                    |                                                                                                    |                                         |                                                                                                    | Remark                                                |                                                                     |           |                     |        |    |  |
| 1     | FIXM               | 1ASK             | -                    | -                                                                             | Со                     | mma                                                                                                    | nd Name                                 |                                                                                                    |                                                       |                                                                     |           |                     |        |    |  |
| 2     | mo                 | ode              | USER                 | -                                                                             |                        | ed V                                                                                                    |                                         |                                                                                                    |                                                       |                                                                     |           |                     |        |    |  |
| 3     | elevi              | mask             | 0 to 90              | 0                                                                             | On                     | ly SV                                                                                                    | n mask (ii<br>'s whose a<br>osition fix | ge                                                                                                    | is within this                                        | s thres                                                             | hold ar   | euseo               |        |    |  |
| 4     | Rese               | erve1            | 0                    | 0                                                                             |                        |                                                                                                    | field                                   |                                                                                                    |                                                       |                                                                     |           |                     |        |    |  |
| 5     | snrr               | nask             | 0 to 99              | 0                                                                             |                        | Signal level mask (in dB-Hz)                                                                                                    |                                         |                                                                                                    |                                                       | Signal level mask (in dB-Hz)<br>Only SVs above this mask are fixed. |           |                     |        |    |  |
| 6     | Rese               | erve2            | 0                    | 0                                                                             | Re                     | serve                                                                                                    | e field                                 |                                                                                                    |                                                       |                                                                     |           |                     |        |    |  |
| 7     |                    | oit SVs<br>PS)   | 32BIT<br>(HEX)       | 32BIT<br>(HEX)Each bit represents one SVID.0The GPS satellites indicated by t |                        |                                                                                                    |                                         | GPS Satellite number mask<br>Each bit represents one SVID.<br>The GPS satellites indicated by this field are not<br>in the position fix calculation. Lowest order bit m |                                                       |                                                                     |           |                     |        |    |  |
| 8     |                    | oit SVs<br>NASS) | 28BIT<br>(HEX)       | 0                                                                             | GL<br>Eac<br>Th<br>use | <ul> <li>SV=01. Highest order bit means SV=32. △4</li> <li>GLONASS Satellite number mask</li> <li>Each bit represents one SVID.</li> <li>The GLONASS satellites indicated by this field are not used in the position fix calculation. Lowest order b</li> <li>means SV=65. Highest order bit means SV=92. △4</li> </ul> |                                         |                                                                                                    |                                                       |                                                                     |           |                     |        |    |  |
| 9     |                    | oit SVs<br>ileo) | 20BIT<br>(HEX)       | 0                                                                             | Ga<br>Ea               | lileo<br>ch bi                                                                                                    | Satellite r<br>t represen               | iun<br>ts                                                                                                    | nber mask<br>one SVID.                                |                                                                     |           |                     |        |    |  |
| 10    |                    | oit SVs<br>(SS)  | 7BIT<br>(HEX)        | 0                                                                             | QZ<br>Eac<br>Th<br>use | <ul> <li>This field isunimplemented. △4</li> <li>QZSS Satellite number mask</li> <li>Each bit represents one SVID.</li> <li>The QZSS satellites indicated by this field are not used in the position fix calculation. Lowest order b means SV=93. Highest order bit means SV=99. △4</li> </ul>                          |                                         |                                                                                                    |                                                       |                                                                     |           |                     |        |    |  |
| 11    |                    | oit SVs<br>AS)   | 19BIT<br>(HEX)       | 0                                                                             | SB<br>Eac<br>Th<br>use | AS Sa<br>ch bit<br>e SB<br>ed in                                                                                                    | atellite nur<br>represen<br>AS satellit | nbo<br>ts o<br>es<br>st o                                                                                                    | er mask<br>one SVID.<br>indicated by<br>order bit mea | , this f                                                            | ield ar   | e no                |        |    |  |

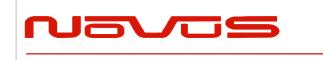

| Users manual | Appendix A |
|--------------|------------|
| Revision #:  | А          |
| Date:        | 07-14-15   |

Example:

\$PERDAPI,FIXMASK,USER,10,0,37,0,0x92,0x01,0x00,0x00,0x20000\*50

Elevation mask: 10 degrees Signal level mask: 37 dBHz GPS mask: GPS (BIT2 = SVID 2), GPS (BIT5 = SVID 5) and GPS (BIT9 = SVID 9) GLONASS mask: GLONASS (BIT1 = SVID 65) SBAS mask: SBAS (BIT18 = SVID 50)

Notes:

- It is applied not only to First Fix or the time of a positioning return but to all the positioning.

- It is omissible after the 7th field.

- The response which is inserted current value to each field is obtained by receiving an effective command for setting or inputting a command which is omitted the fields after Command Name, that is, \$PERDAPI,MASK,QUERY\*50.

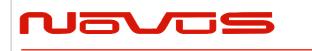

| Users manual | Appendix A |
|--------------|------------|
| Revision #:  | А          |
| Date:        | 07-14-15   |

# PPS – Setting of PPS ( Pulse per second ) △4 Format:

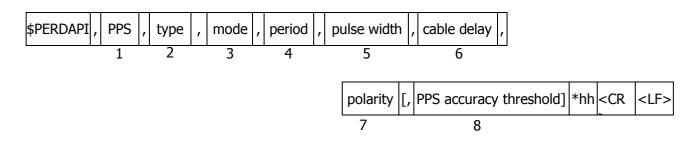

| Num | Contents                     | Range                | Default | Remark                                                                                                    |  |  |
|-----|------------------------------|----------------------|---------|----------------------------------------------------------------------------------------------------|--|--|
| 1   | PPS                          | -                    | -       | Command Name                                                                                                    |  |  |
| 2   | type                         | LEGACY<br>GCLK       | LEGACY  | PPS type                                                                                                    |  |  |
| 3   | mode                         | 0 to 4               | 4       | <ul> <li>PPS mode</li> <li>0: Always stop</li> <li>1: Always output</li> <li>2: Output only during positioning more than one satellite</li> <li>3: Output only when TRAIM is OK</li> <li>4: Output only when estimated accuracy is less than estimated accuracy threshold which is 8th field or this command.</li> </ul> |  |  |
| 4   | period                       | 0 to 1               | 0       | PPS output interval<br>0: 1PPS (A pulse is output per second)<br>1: PP2S (A pulse is output per two seconds)                                                                                                    |  |  |
| 5   | pulse width                  | 1 to 500             | 200     | PPS pulse width (ms)                                                                                                    |  |  |
| 6   | cable delay                  | -100000 to<br>100000 | 0       | PPS cable delay (ns)<br>Plus brings delay PPS.<br>Minus brings forward PPS.                                                                                                    |  |  |
| 7   | polarity                     | 0 to 1               | 0       | PPS polarity (LEGACY PPS is rising edge only)<br>0 : rising edge<br>1 : falling edge                                                                                                    |  |  |
| 8   | PPS<br>accuracy<br>threshold | 5 to 9999            | 1000    | PPS estimated accuracy threshold This threshold is used for mode 4. $\triangle 4$                                                                                                    |  |  |

Example:

\$PERDAPI,PPS,LEGACY,1,0,200,0,0,25\*29
Type: LEGACY PPS Mode: Always output
1PPS Pulse width: 200 ms cable delay: 0 ns
Polarity: rising edge of PPS is synchronous with UTC time.
PPS estimated accuracy threshold is 25nsec.

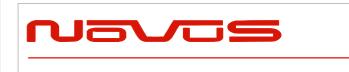

| Users manual | Appendix A |  |  |  |
|--------------|------------|--|--|--|
| Revision #:  | A          |  |  |  |
| Date:        | 07-14-15   |  |  |  |

#### Notes: $\triangle 4$

- LEGACY PPS setting is output legacy PPS which is not synchronized with frequency which is output from GCLK pin, but which is output immediately after first fix in case of cold start.

- GCLK PPS setting is output GCLK PPS which synchronized with frequency which is output from GCLK pin, but it takes some to become GCLK PPS steady after first fix (typically, 1~2 minutes after fist fix). User can confirmed whether GCLK PPS is steady by GCLK accurate field of TPS4 sentence.

- User can choose GPS, UTC (USNO) and UTC (SU) as alignment of PPS by TIMEALIGN command. The default is UTC (USNO). As for details, please refer to the page of TIMEALIGN command.

- The condition of PPS synchronization is the follow.

#### [1] GPS alignment

| PPS  | Before first fix | After first fix |  |  |
|------|------------------|-----------------|--|--|
| mode | Derore first fix | After first fix |  |  |
| 0    | OFF              | OFF             |  |  |
| 1    | Sync with RTC    | Sync with GPS   |  |  |
| 2~4  | OFF              | Sync with GPS   |  |  |

#### [2] UTC (USNO) alignment (default)

| PPS<br>mode | Before first fix | After first fix | After taking UTC (USNO) parameter from GPS |
|-------------|------------------|-----------------|--------------------------------------------|
| 0           | OFF              | OFF             | OFF                                        |
| 1           | Sync with RTC    | Sync with GPS   | Sync with UTC (USNO)                       |
| 2~4         | OFF              | Sync with GPS   | Sync with UTC (USNO)                       |

[3] UTC (SU) alignment

| PPS<br>mode | Before first fix            | After first fix | After taking UTC (SU) parameter from GLONASS |  |  |
|-------------|-----------------------------|-----------------|----------------------------------------------|--|--|
| 0           | OFF                         | OFF             | OFF                                          |  |  |
| 1           | Sync with RTC Sync with GPS |                 | Sync with UTC (SU)                           |  |  |
| 2~4         | OFF                         | Sync with GPS   | Sync with UTC (SU)                           |  |  |

- About PPS estimated accuracy, please refer to the page of CRX (TPS2) sentence.

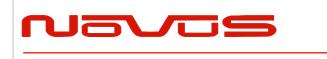

| Users       | s manual | Appendix A |
|-------------|----------|------------|
| Revision #: |          | A          |
| Date:       |          | 07-14-15   |

### **RESTART - Restart command** <sup>A</sup>**4Format:**

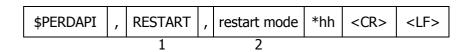

| Num | Contents        | Range                          | Default | Remark       |  |  |
|-----|-----------------|--------------------------------|---------|--------------|--|--|
| 1   | RESTART         | -                              | -       | Command Name |  |  |
| 2   | restart<br>mode | HOT<br>WARM<br>COLD<br>FACTORY | -       | Restart mode |  |  |

Example:

\$PERDAPI,RESTART,COLD\*08 Mode: cold restart

#### Notes: $\triangle 4$

- As for the differences depending on the restart mode, please refer to the page of "Backup of the Receiver Parameters (for BBRAM)".

- The data which is stored by FLASHBACKUP command in Flash is not cleared even if FACTORY restart is occurred.

- Power off/on of GT-87 corresponds to hot restart when it is within 4 hours after last fix.

- Power off/on of GT-87 corresponds to warm restart when it is over 4 hours after last fix.

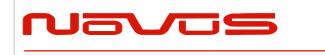

| Users manual | Appendix A |  |  |
|--------------|------------|--|--|
| Revision #:  | A          |  |  |
| Date:        | 07-14-15   |  |  |

### TIME – Setting of time information 4

Initial time is configured. The setting of time is effective only within the case that time is not decided by other factors. A setting of a millennium which is the times of GPS week rollover is received also after time decision.

Format:

| \$PERDAPI | , TIME , | time of date | , | day | , | month | , | year | *hh | <cr></cr> | <lf></lf> |
|-----------|----------|--------------|---|-----|---|-------|---|------|-----|-----------|-----------|
|           | 1        | 2            |   | 3   |   | 4     |   | 5    |     |           |           |

| Num | Contents     | Range        | Default       | Remark        |
|-----|--------------|--------------|---------------|---------------|
| 1   | TIME         | -            | -             | Command Name  |
| 2   |              | 00 to 23     | UTC (Hour)    |               |
|     | Time of date | 00 to 59     | 0             | UTC(Minute)   |
|     |              | 00 to 59     |               | UTC(Second)   |
| 3   | day          | 1 to 31      | 22 UTC (Date) |               |
| 4   | month        | 1 to 12      | 8 UTC (Month) |               |
| 5   | year         | 2013 to 2099 | 1999          | UTC (Year) △3 |

Example:

\$PERDAPI,TIME,021322,24,11,2020\*64 Time: 02:13:22 on 24th November, 2020

#### Notes: $\triangle 4$

- This command is needed to input correct date within +/- 1 year.

- Under normal conditions, User needs not to set initial time because time is decided by satellite navigation data.

- As for GPS week rollover timing and GT-87 week rollover timing, please refer to the follow.

| event                          | date       | GPS week |
|--------------------------------|------------|----------|
| GPS week rollover timing (1st) | 1999/08/22 | 1024     |
| default time of date of GT-87  | 1999/00/22 | 1024     |
| GPS week rollover timing (2nd) | 2019/04/07 | 2048     |
| rollover timing of GT-87       | 2032/08/15 | 2745     |
| GPS week rollover timing (3rd) | 2038/11/21 | 3072     |
|                                |            |          |
| operable time limit of GT-87   | 2099/12/31 | 6260     |

[In case that GT-87 does not have glonass]

GT-87 can keep outputting correct date after 2032/08/15 during power distribution.

GT-87 will output 2012/12/30 after 2032/08/15 unless user sets correct date by TIME command after user turns off GT-87 and also turns off backup current for BBRAM.

#### [In case that GT-87 has glonass]

GT-87 can adjust millennium automatically in the timing of first fix of glonass and outputs correct date until 2099/12/31 without user setting even if user turns off GT-87 and backup current.

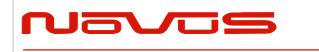

| Users manual | Appendix A |
|--------------|------------|
| Revision #:  | А          |
| Date:        | 07-14-15   |

## TIMEZONE – Local Zone Time 4

This sentence is reflected to ZDA sentence (not only local zone field but also UTC time field).

Format:

| \$PERDAPI | , | TIMEZONE | , | sign | , | hour | , | minute | *hh | <cr></cr> | <lf></lf> |
|-----------|---|----------|---|------|---|------|---|--------|-----|-----------|-----------|
|           |   | 1        |   | 2    |   | 3    |   | 4      |     |           |           |

| Num | Contents | Range   | Default | Remark                                              |
|-----|----------|---------|---------|-----------------------------------------------------|
| 1   | TIMEZONE | -       | -       | Command Name                                        |
| 2   | sign     | 0 to 1  | 0       | GMT sign<br>"0" shows positive, "1" shows negative. |
| 3   | hour     | 0 to 23 | 0       | GMT (Hour)                                          |
| 4   | minute   | 0 to 59 | 0       | GMT (Minute)                                        |

Example:

\$PERDAPI,TIMEZONE,0,9,0\*69
As GMT offset, display time is carried out +9:00.

#### Notes: $\triangle 4$

- In UTC (SU) alignment, GMT offset is changed to +3:00 automatically.

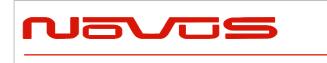

| Users manual | Appendix A |
|--------------|------------|
| Revision #:  | А          |
| Date:        | 07-14-15   |

## SURVEY – Position Mode △1 Format:

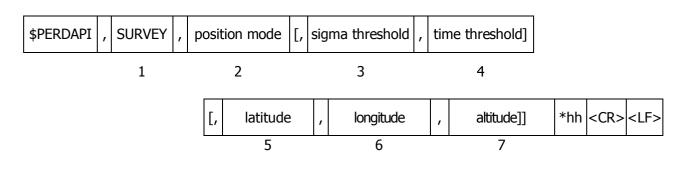

| Num | Contents                   | Range             | Default               | Remark                                                                                                    |
|-----|----------------------------|-------------------|-----------------------|----------------------------------------------------------------------------------------------------|
| 1   | SURVEY                     | -                 | -                     | Command Name                                                                                                    |
| 2   | position<br>mode           | 0 to 3            | 2                     | 0: Normal<br>NAV (navigation) mode<br>1: Position Survey<br>SS (self survey) mode<br>2: Position Survey<br>CSS (continual self survey) mode<br>3: Position-hold<br>TO (time only) mode                   |
| 3   | sigma<br>threshold         | 0 to 255          | 0<br>∆3               | Sigma threshold (m) which changes automatically<br>to position-fixed.<br>(When the threshold value is 0, it is not used.)                                                                                |
| 4   | time<br>threshold          | 0 to 10080        | 480<br>(8hours)<br>∆3 | Time threshold (minute) which changes<br>automatically to position-fixed.<br>(When the threshold value is 0, it is not used.)                                                                            |
| 5   | latitude<br>∆1             | -90 to 90         | 0                     | Latitude for hold position in TO mode. (degree)<br>A positive number means the north latitude and a<br>negative number means the south latitude.<br>This field can be set only when position mode is 3.  |
| 6   | longitude<br>∆1            | -180 to 180       | 0                     | Longitude for hold position in TO mode. (degree)<br>A positive number means the east longitude and a<br>negative number means the west longitude.<br>This field can be set only when position mode is 3. |
| 7   | altitude ${}_{	riangle 1}$ | -1000 to<br>18000 | 0                     | Altitude for hold position in TO mode. (m)<br>This field can be set only when position mode is 3.                                                                                                    |

Example:

\$PERDAPI,SURVEY,1,10,1440\*74

Mode: SS mode Sigma Threshold: 10 Time Threshold: 1440

\$PERDAPI,SURVEY,3,0,0,37.78700,-122.45100,31.5\*53 Mode: TO mode Sigma Threshold: 0 Time Threshold: 0

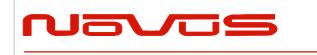

| Users manual | Appendix A |  |  |
|--------------|------------|--|--|
| Revision #:  | А          |  |  |
| Date:        | 07-14-15   |  |  |

Fixed position: 37.78700 degrees north 122.45100 degrees west Altitude: 31.5 m

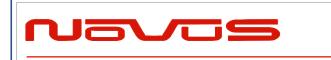

| Users manual | Appendix A |
|--------------|------------|
| Revision #:  | А          |
| Date:        | 07-14-15   |

Notes:

- It is omissible after the 3rd field.

- When the position mode is "1", a position is re-calculated after power supply OFF/ON. Please use it, when the antenna position may change before power supply OFF.

- When the position mode is "2", after power supply OFF/ON, the estimated position that calculated before power supply OFF is kept, and the position is updated. By using it when the antenna position does not change after the power supply OFF, the time for changing to Position-hold mode can be shortened.

- In order to change automatically to Position-hold mode, it is necessary to set to Survey mode.

- If both sigma threshold and time threshold are configured, the position mode changes to

Position-hold mode when either is fulfilled. When the threshold value is 0, it is not used.

- The displayed position may differ a little from the configured position due to conversion error.

- Hot start is occurred when survey mode is shift to NAV mode.  $\triangle 1$ 

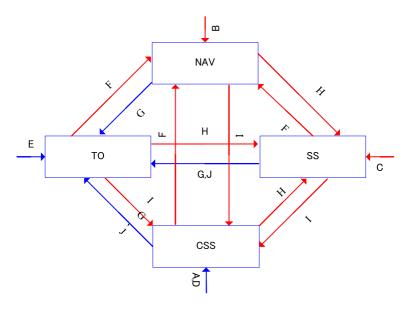

Flow chart about position mode

|   | Transition condition                                                                     | Whether keep or not<br>survey position and<br>number of times of<br>survey process |
|---|------------------------------------------------------------------------------------------|------------------------------------------------------------------------------------|
| А | After first power on, or after factory restart (default)                                 | Discard                                                                            |
| В | After power on in case that last mode is "SURVEY,0".                                     | Discard                                                                            |
| С | After power on in case that last mode is "SURVEY,1".                                     | Discard                                                                            |
| D | After power on in case that last mode is "SURVEY,2".                                     | Кеер                                                                               |
| E | After power on in case that last mode is "SURVEY,3".                                     | Кеер                                                                               |
| F | "SURVEY,0" command                                                                       | Discard                                                                            |
| G | "SURVEY,3" after self survey position is fixed.<br>"SURVEY,3" with user's hold position. | Кеер                                                                               |
| Н | "SURVEY,1" command                                                                       | Discard                                                                            |
| I | "SURVEY,2" command                                                                       | Discard                                                                            |

|                                                                     | Users manual                          | Appendix A |
|---------------------------------------------------------------------|---------------------------------------|------------|
| avus                                                                | Revision #:                           | Α          |
|                                                                     | Date:                                 | 07-14-15   |
|                                                                     |                                       |            |
| The condition of survey is satisfi                                  | ed.                                   |            |
| [*] Position mode is always start<br>mode by this condition and pow | ted by time only mode if TO<br>er off | Кеер       |
|                                                                     |                                       |            |
|                                                                     |                                       |            |
|                                                                     |                                       |            |
|                                                                     |                                       |            |
|                                                                     |                                       |            |
|                                                                     |                                       |            |
|                                                                     |                                       |            |
|                                                                     |                                       |            |
|                                                                     |                                       |            |
|                                                                     |                                       |            |
|                                                                     |                                       |            |
|                                                                     |                                       |            |
|                                                                     |                                       |            |
|                                                                     |                                       |            |
|                                                                     |                                       |            |
|                                                                     |                                       |            |
|                                                                     |                                       |            |
|                                                                     |                                       |            |
|                                                                     |                                       |            |
|                                                                     |                                       |            |
|                                                                     |                                       |            |
|                                                                     |                                       |            |
|                                                                     |                                       |            |
|                                                                     |                                       |            |
|                                                                     |                                       |            |
|                                                                     |                                       |            |
|                                                                     |                                       |            |
|                                                                     |                                       |            |
|                                                                     |                                       |            |
|                                                                     |                                       |            |
|                                                                     |                                       |            |
|                                                                     |                                       |            |
|                                                                     |                                       |            |
|                                                                     |                                       |            |
|                                                                     |                                       |            |

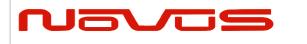

| Users manual | Appendix A |
|--------------|------------|
| Revision #:  | А          |
| Date:        | 07-14-15   |

# FREQ – Setting of GCLK FREQUENCY 227 Format:

| \$PERDAPI | , | FR | , | mode | , | freq | [, | duty | , | offset] | *hh | <cr></cr> | <lf></lf> |
|-----------|---|----|---|------|---|------|----|------|---|---------|-----|-----------|-----------|
|           |   | 1  |   | 2    |   | 3    |    | 4    |   | 5       |     |           |           |

| Num | Contents             | Range               | Default             | Remark                                      |
|-----|----------------------|---------------------|---------------------|---------------------------------------------|
| 1   | FREQ                 | -                   | -                   | Command Name                                |
| 2   | mode                 | 0 to 1              | 0                   | 0 : stop<br>1 : output                      |
| 3   | freq                 | 4000 to<br>40000000 | 10000000<br>(10MHz) | frequency[Hz]                               |
| 4   | duty ∆2              | 10 to 90<br>∆7      | 50                  | duty cycle [%]                              |
| 5   | offset $\triangle 2$ | 0 to 99             | 0                   | phase delay in cycle [%] from GCLK-PPS edge |

Example:

\$PERDAPI,FREQ,1,10000000\*47 Mode: output Frequency: 10MHz

Notes:

- It is omissible after the 4th field.

- The response which is inserted current value to each field is obtained by receiving an effective command for setting or inputting a command which is omitted the fields after Command Name, that is, \$PERDAPI,FREQ,QUERY\*11.

- Duty cycle is derived from Thigh / Tcycle in the follow figure.  ${\scriptscriptstyle \bigtriangleup}2$
- User can stock current FREQ command setting on Flash by FLASHBACKUP command.

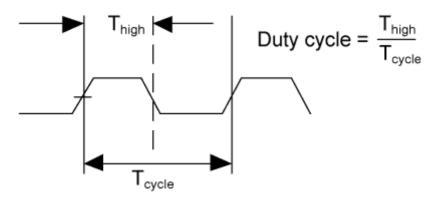

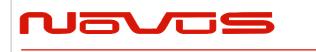

| Users manual | Appendix A |
|--------------|------------|
| Revision #:  | А          |
| Date:        | 07-14-15   |

## DEFLS – Setting of default leap second 4 6 Format:

| \$PERDAPI | , | DEFLS | , | sec | [, | mode] | *hh | <cr></cr> | <lf></lf> |
|-----------|---|-------|---|-----|----|-------|-----|-----------|-----------|
|           |   | 1     |   | 2   |    | 3     |     |           |           |

| Num | Contents | Range            | Default | Remark                                                                                                    |
|-----|----------|------------------|---------|----------------------------------------------------------------------------------------------------|
| 1   | DEFLS    | -                | -       | Command Name                                                                                                    |
| 2   | sec      | 0 to 32          | 16      | Default leap second                                                                                                    |
| 3   | mode     | AUTO or<br>FIXED | AUTO    | AUTO: default leap second is updated automatically<br>after taking leap second from satellites.<br>FIXED: default leap second is kept as user setting. |

Example:

#### \$PERDAPI, DEFLS, 16, AUTO\*27

Default leap second: 16 second (this value is updated automatically).

Notes:

- It is omissible after the 3rd field.

- This value is used before leap second is confirmed by other factors which are to take UTC (USNO) parameter which is broadcasted from GPS or to take time difference between GPS and GLONASS. - GT-87 can store current DEFLS command setting in Flash by FLASHBACKUP command.

- Cold restart (time also be cleared) is run when this command is run.  ${\scriptstyle {}_{\bigtriangleup}6}$ 

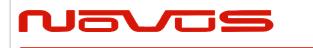

| Users manual | Appendix A |
|--------------|------------|
| Revision #:  | A          |
| Date:        | 07-14-15   |

### *TIMEALIGN* – setting of time alignment 4 Format:

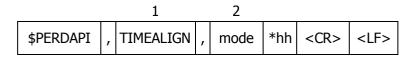

| Num | Contents  | Range  | Default | Remark                                                                |
|-----|-----------|--------|---------|-----------------------------------------------------------------------|
| 1   | TIMEALIGN | -      | -       | Command Name                                                          |
| 2   | mode      | 1 to 3 | 2       | 1 : GPS alignment<br>2 : UTC(USNO) alignment<br>3 : UTC(SU) alignment |

Example:

\$PERDAPI,TIMEALIGN,2\*31 UTC (USNO) alignment

Notes:

- Please note that mode 0 is invalid value.
- User can store current TIMEALIGN command setting on Flash by FLASHBACKUP command.
- This command is used to set output time alignment and 1PPS alignment.

#### [1: GPS alignment]

- Leap second is not applied to output time even if GT-87 already has leap second.
- PPS is output in synchronization with GPS even if GT-87 already has UTC parameter.
- In Glonass only mode, correct default leap second is needed to output correct time.

#### [2: UTC (USNO) alignment]

- Leap second is applied to output time.
- PPS is output in synchronization with GPS before taking UTC (USNO) parameter from GPS.
- PPS is output in synchronization with UTC(USNO) after taking UTC (USNO) parameter from GPS.
- In Glonass only fix, because GT-87 can't take UTC (USNO) parameter from GLONASS, PPS is kept to output in synchronization with GPS.

#### [3: UTC (SU) alignment]

- Leap second is applied to output time. And, GMT offset is set as +3:00.
- PPS is output in synchronization with GPS before taking UTC (SU) parameter from GLONASS.
- PPS is output in synchronization with UTC(SU) after taking UTC (SU) parameter from GLONASS.

• In GPS only fix, because GT-87 can't take UTC (SU) parameter from GPS, PPS is kept to output in synchronization with GPS.

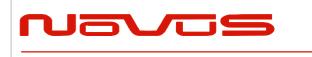

| Users manual | Appendix A |
|--------------|------------|
| Revision #:  | A          |
| Date:        | 07-14-15   |

# **Restriction:**

Output time

|                     | GPS only fix setting | GLONASS only fix<br>setting                         | GPS + GLONASS setting |
|---------------------|----------------------|-----------------------------------------------------|-----------------------|
| GPS alignment       | ОК                   | accurate default<br>leap second is<br>required [*1] | ОК                    |
| UTC(USNO) alignment | OK                   | OK                                                  | ОК                    |
| UTC(SU) alignment   | ОК                   | OK                                                  | ОК                    |

PPS

|                     | GPS only fix setting | GLONASS only fix<br>setting | GPS + GLONASS setting |
|---------------------|----------------------|-----------------------------|-----------------------|
| GPS alignment       | OK                   | OK                          | OK                    |
| UTC(USNO) alignment | OK                   | NG                          | ОК                    |
| UTC(SU) alignment   | NG                   | OK                          | ОК                    |

[\*1] In GPS alignment and GLONASS only fix setting, to output correct output time, user needs to set accurate default leap second by DEFLS command.

- In this graph, QZSS is treated as GPS.

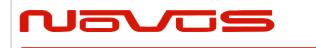

| Users manual | Appendix A |
|--------------|------------|
| Revision #:  | A          |
| Date:        | 07-14-15   |

# FLASHBACKUP – Setting of backup in Flash 4 Format:

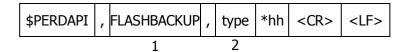

| Num | Contents    | Range                    | Default | Remark                                                                                                    |
|-----|-------------|--------------------------|---------|----------------------------------------------------------------------------------------------------|
| 1   | FLASHBACKUP | -                        | -       | Command Name                                                                                                    |
| 2   | type        | 0x00 to<br>0x07<br>(HEX) | 0x00    | Target of backup<br>Each bit represents one command setting<br>0x01 : FREQ command setting<br>0x02 : DEFLS command setting<br>0x04 : TIMEALIGN command setting<br>0x00 means that flash backup is initialised. |

Example:

\$PERDAPI,FLASHBACKUP,0x03\*4E

Current setting of FREQ and DEFLS command is stored in flash.

Notes:

- This data stored in Flash is erased when software update.
- This data stored in Flash is not erased by factory cold restart.
- Hot start is occurred when this command is input.
- Please don't turn off GT-87 during this command is sent.

#### Restriction:

GT-87 has two ways to backup data.

#### [1] BBRAM

BBRAM is RAM which is available to store data as long as backup current is impressed. GT-87 can store ephemeris data, almanac data and configuration which user sets by commands etc in BBRAM, and the data is not erased even if GT-87 is turned off.

The backup timing of BBRAM is every second. The data is cleared when user inputs RESTART command and/or user turns off backup current.

#### [2] FLASH

GT-87 can store FREQ command setting, DEFLS command setting and/or TIMEALIGN command setting in flash when user inputs FLASHBACKUP command. The data is not erased even if GT-87 is turned off or RESTART command. The data is cleared when user inputs FLASHBACKUP command or software update.

If GT-87 has different backup data between BBRAM and Flash, BBRAM data have a priority over flash. In this case, when the data of BBRAM is invalid because that backup current is turned off, Flash data is applied.

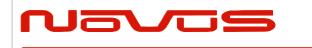

| Users manual | Appendix A |
|--------------|------------|
| Revision #:  | А          |
| Date:        | 07-14-15   |

## CROUT – Setting of CR Output Format:

| \$PERDAPI | , | CROUT | , | type | , | rate | *hh | <cr></cr> | <lf></lf> |
|-----------|---|-------|---|------|---|------|-----|-----------|-----------|
|           |   | 1     |   | 2    |   | 3    |     |           |           |

| Num | Contents | Range                              | Default | Remark                                                                                                    |
|-----|----------|------------------------------------|---------|----------------------------------------------------------------------------------------------------|
| 1   | CROUT    | -                                  | -       | Command Name                                                                                                    |
| 2   | type     | N,M,W,X,Y,Z                        | W,X,Y,Z | Output CR sentence<br>[*] Alphabets of outside range are<br>reserved.                                                                                                    |
| 3   | rate     | W,X,Y,Z : 0 to 255<br>N,M : 0 to 1 | 1       | W,X,Y,Z :<br>1-255:Update interval of the sentence<br>(sec)<br>0: The sentence(s) is/are stopped.<br>N,M :<br>1: Sentence(s) is/are output every event<br>occurred.<br>0: The sentence(s) is/are stopped. |

Example:

\$PERDAPI,CROUT,W,1\*4E CRW (TPS1) sentence is output every second.

\$PERDAPI,CROUT,XZ,3\*19 CRX (TPS2) sentence and CRZ(TPS4) sentenced are output every 3 seconds.

\$PERDAPI,CROUT,W,0\*4F CRW (TPS1) sentence is stopped.

\$PERDAPI,CROUT,N,1\*57 CRN sentence is output every event occurred.

Notes:

- "M" or/and "N" can be output only in case that baud rate is 115200bps.  ${\scriptscriptstyle \bigtriangleup}1$ 

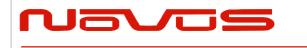

| Users manual | Appendix A |
|--------------|------------|
| Revision #:  | А          |
| Date:        | 07-14-15   |

# 7 CFG – Setting of Application Software

# NMEAOUT – Standard NMEA Output 49

| F | ormat:    |   |         |   |      |   |          |     |           |           |
|---|-----------|---|---------|---|------|---|----------|-----|-----------|-----------|
|   | \$PERDCFG | , | NMEAOUT | , | type | , | interval | *hh | <cr></cr> | <lf></lf> |
|   |           |   | 1       |   | 2    |   | 3        |     |           |           |

| Num | Contents | Range    | Default | Remark                                             |
|-----|----------|----------|---------|----------------------------------------------------|
| 1   | NMEAOUT  | -        | -       | Command Name                                       |
|     |          |          |         | Standard NMEA sentence                             |
| 2   | type     | [*1]     | -       | [*1]                                               |
|     |          |          |         | GGA, GLL, GNS, GSA, GSV, RMC, VTG, ZDA, ALL∆9.     |
|     |          |          |         | (ALL means all sentences from GGA to ZDA.)         |
|     |          |          |         | Update interval of the sentence (sec)              |
| 3   | Interval | 0 to 255 | -       | When the value is "0", the sentence is output only |
|     |          |          |         | once. After that, the sentence is stopped.         |

Example:

\$PERDCFG,NMEAOUT,GGA,2\*57 Interval: 2 seconds

\$PERDCFG,NMEAOUT,GSV,0\*56

GSV sentence is output only once. After that, GSV sentence is stopped.

### UART1 – Serial Communication Port Format:

| \$PERDCFG , UART1 | , | baud | *hh | <cr></cr> | <lf></lf> |
|-------------------|---|------|-----|-----------|-----------|
|-------------------|---|------|-----|-----------|-----------|

1 2

| Num | Contents | Range                                        | Default | Remark          |
|-----|----------|----------------------------------------------|---------|-----------------|
| 1   | UART1    | -                                            | -       | Command Name    |
| 2   | baud     | 4800, 9600, 19200,<br>38400, 57600 or 115200 | 38400   | Baud rate (bps) |

Example:

\$PERDCFG,UART1,115200\*65 Baud rate: 115200 bps

Notes:

- When the setting of the serial communication port is changed by this command, ACK sentence is output by the baud rate which was being used.

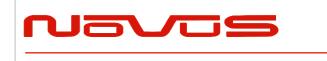

| Users manual | Appendix A |
|--------------|------------|
| Revision #:  | А          |
| Date:        | 07-14-15   |

- In case of using low baud rate, please adjust size of output sentence by NMEAOUT command and CROUT command to output all sentence within one second.

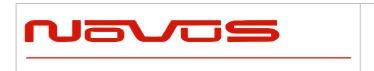

| Users manual | Appendix A |
|--------------|------------|
| Revision #:  | A          |
| Date:        | 07-14-15   |

# SYS – PVT System

#### 1.2 VERSION – Software Version

| Forma     | at: |         |     |           |           |
|-----------|-----|---------|-----|-----------|-----------|
| \$PERDSYS | ,   | VERSION | *hh | <cr></cr> | <lf></lf> |
|           |     | 1       |     |           |           |

|   | Num | Contents | Range | Default | Remark       |
|---|-----|----------|-------|---------|--------------|
| Ī | 1   | VERSION  | -     | -       | Command Name |

Example:

\$PERDSYS,VERSION\*2C

### GPIO – General Purpose Input/output Format:

| \$PERDSYS , GPIO "IIII <cr> <lf></lf></cr> |
|--------------------------------------------|
|--------------------------------------------|

1

| Num | Contents | Range | Default | Remark       |
|-----|----------|-------|---------|--------------|
| 1   | GPIO     | -     | -       | Command Name |

Example:

\$PERDSYS,GPIO\*67

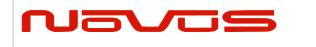

| Users manual | Appendix A |
|--------------|------------|
| Revision #:  | A          |
| Date:        | 07-14-15   |

# 8 **Proprietary NMEA Output Sentences**

This sentence is a protocol only for our company. It starts from "\$PERD" which shows that it is an original sentence.

# ACK – Output the Command Reception Check Format:

| \$PERDACK | , | command | , | sequence | , | subcommand | *hh | <cr></cr> | <lf></lf> |
|-----------|---|---------|---|----------|---|------------|-----|-----------|-----------|
|           |   | 1       |   | 2        |   |            |     |           |           |

| Num | Contents   | Range     | Default | Remark                                                                                                    |
|-----|------------|-----------|---------|----------------------------------------------------------------------------------------------------|
| 1   | command    | -         | -       | First field of received command                                                                                                    |
| 2   | sequence   | -1 to 255 | 0       | The number of times successful for the reception.<br>It is added 1 whenever it succeeds in command<br>reception, and 0 to 255 is repeated. When<br>command reception is failed, -1 is returned. |
| 3   | subcommand | -         | -       | Second token of input command                                                                                                    |

Example:

\$PERDACK,PERDAPI,-1,PPS\*72 PERDAPI,PPS command input is failed.

Notes:

- As for the command, check sum must be effective before ACK is sent.

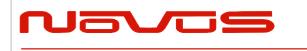

# 9 CR – eRide GNSS Core Library Interface

### CRW(TPS1) – Output Time Transfer Info per Second (Date and leap second) 445 Format:

| \$PERDCRW , | TPS1, | Date & Time | , time status , | update date | , present LS , |
|-------------|-------|-------------|-----------------|-------------|----------------|
|             | T     | 2           | 3               | 4           | 5              |

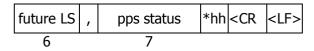

| Num | Contents    | Range                   | Default                                 | Remark                                                                   |  |
|-----|-------------|-------------------------|-----------------------------------------|--------------------------------------------------------------------------|--|
| 1   | TPS1        | -                       | -                                       | Command Name                                                             |  |
| 2   | Date & Time | 14-byte<br>fixed length | 19990822000000                          | Present date and time<br>year, month, day, hour, minute, second          |  |
|     |             |                         |                                         | Present time status of output sentence                                   |  |
|     |             |                         |                                         | 0: RTC                                                                   |  |
| 3   | time status | 0 to 2<br>(1byte)       | 0                                       | 1: GPS (GT-87 doesn't apply leap second or has only default leap second) |  |
|     |             |                         |                                         | 2: UTC (GT-87 has confirmed leap second and applies it.)                 |  |
|     |             |                         |                                         | Leap second update schedule                                              |  |
| 4   | update date | 14-byte                 | 000000000000000000000000000000000000000 | year, month, day, hour, minute, second                                   |  |
|     | upuate date | fixed length            | 000000000000000000000000000000000000000 | This date indicates zero when no leap second update schedule.            |  |
| 5   | procent   C | -31 to +32              | +16                                     | Present leap second received from                                        |  |
| 5   | present LS  | (3byte)                 | ∆5                                      | satellites                                                               |  |
| 6   | future LS   | -31 to +32<br>(3byte)   | +00                                     | Future leap second received from satellites                              |  |
|     |             |                         |                                         | Present pps is synced with the follow.                                   |  |
|     |             |                         |                                         | 0:RTC                                                                    |  |
| 7   | pps status  | 0 to 3 $(1h)$ to $(1h)$ | 0                                       | 1:GPS                                                                    |  |
|     | ∆4          | (1byte)                 | , , , , , , , , , , , , , , , , , , ,   | 2:UTC(USNO)                                                              |  |
|     |             |                         |                                         | 3:UTC(SU)                                                                |  |

Example:

\$PERDCRW,TPS1,20120303062722,2,20120701000000,+15,+16,2\*09

Present date: 2012/03/03 06:27:22 Time status: present time of output sentence is sync with UTC. Leap second update schedule: 2012/7/1 00:00:00 Current leap second: +15 Future leap second: +16

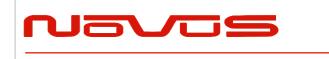

| <br>Users manual | Appendix A |
|------------------|------------|
| Revision #:      | А          |
| Date:            | 07-14-15   |

Pps status: present pps is sync with UTC (USNO)

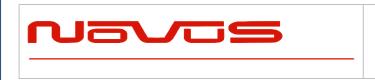

| Users manual | Appendix A |
|--------------|------------|
| Revision #:  | A          |
| Date:        | 07-14-15   |

Notes:

- This command is output every second.
- Present LS is current leap second. This is updated in the timing of leap second update schedule.
- \$PERDAPI,CROUT,W,0\*4F stops outputting this command.
- Update data indicate zero when no update schedule.

Restriction:

About time status

| alignment | Before first fix | After first fix | After taking confirmed leap second |
|-----------|------------------|-----------------|------------------------------------|
| GPS       | RTC              | GPS             | GPS                                |
| UTC(USNO) | RTC              | GPS             | UTC                                |
| UTC(SU)   | RTC              | GPS             | UTC                                |

About leap second which is used to adjust output time

| alignment | Before first fix    | After first fix     | After taking confirmed leap second |
|-----------|---------------------|---------------------|------------------------------------|
| GPS       | 0                   | 0                   | 0                                  |
| UTC(USNO) | Default leap second | Default leap second | confirmed leap second              |
| UTC(SU)   | Default leap second | Default leap second | confirmed leap second              |

GT-87 takes confirmed leap second when GT-87 takes UTC (USNO) parameter which is broadcasted from GPS or takes time both GPS and GLONASS.

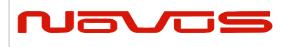

# CRX(TPS2) – Output Time Transfer Info per Second (PPS) 4 Format:

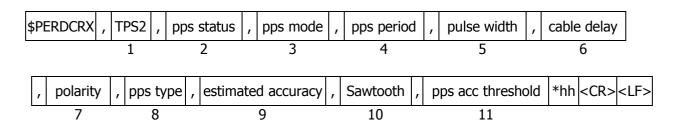

| Num | Contents    | Range                            | Default | Remark                                                                                                    |
|-----|-------------|----------------------------------|---------|----------------------------------------------------------------------------------------------------|
| 1   | TPS2        | -                                | -       | Command Name                                                                                                  |
|     |             |                                  |         | Output status of 1PPS                                                                                         |
| 2   | pps status  | 0 to 1                           | 0       | 0: 1PPS OFF                                                                                                   |
|     | PP          | (1byte)                          |         | 1: 1PPS ON                                                                                                    |
|     |             |                                  |         | PPS mode                                                                                                    |
|     |             |                                  |         | 0: Always stop                                                                                                |
|     |             |                                  |         | 1: Always output                                                                                              |
| 3   | pps mode    | 0 to 4<br>(1byte)                | 4       | 2: Output only during positioning more than one satellite                                                     |
|     |             |                                  |         | 3: Output only when TRAIM is OK                                                                               |
|     |             |                                  |         | 4: Output only when estimated accuracy is less than estimated accuracy threshold                              |
| 4   | period      | 0 to 1<br>(1byte)                | 0       | 1PPS output interval<br>0: 1PPS (A pulse is output per second)<br>1: PP2S (A pulse is output per two seconds) |
| 5   | pulse width | 001 to 500<br>(3byte)            | 200     | 1PPS pulse width (ms)                                                                                         |
| 6   | cable delay | -100000 to<br>+100000<br>(7byte) | +000000 | 1PPS cable delay (ns)                                                                                         |
| 7   | polarity    | 0 to 1<br>(1byte)                | 0       | 0 : rising edge<br>1 : falling edge                                                                           |
| 8   | pps type    | 0 to 1<br>(1byte)                | 0       | 0 : LEGACY PPS<br>1 : GCLK PPS                                                                                |
| 9   | estimated   | 0000 to 9999                     | 0       | 1PPS estimated accuracy. (ns)                                                                                 |
|     | accuracy    | (4byte)                          |         |                                                                                                    |
| 10  | Soutooth    | -1.760 to<br>+1.760              |         | Sourcesth correction (nc)                                                                                     |
| 10  | Sawtooth    | +1.760<br>(6byte)                | +0.000  | Sawtooth correction (ns)                                                                                      |
|     |             | 0000                             |         | PPS estimated accuracy threshold (ns)                                                                         |
| 11  | pps acc     | 0005 to 9999                     | 1000    | This threshold is used for pps mode 4.                                                                        |
| 11  | threshold   | (4byte)                          | 1000    | 0 means that this threshold is not used.                                                                      |

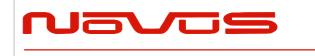

| Users manual | Appendix A |
|--------------|------------|
| Revision #:  | А          |
| Date:        | 07-14-15   |

\$PERDCRX,TPS2,1,2,0,200,+001000,0,0,0005,+0.000,1000\*29

PPS status: PPS ON (1) PPS mode: during on fix (2) PPS period: 1PPS (0) PPS pulse width: 200ms PPS cable delay: +1000ns Polarity: rising edge Type: LEGACY PPS Estimated accuracy: 5ns Sawtooth: +0.000ns PPS estimated accuracy threshold: 1us

#### Notes:

- This command is output every second.

- \$PERDAPI,CROUT,X,0\*40 stops outputting this command.

- Output Values of period, pulse width, polarity are switched by pps type (LEGACY or GCLK).

- PPS estimated accuracy means estimated difference between PPS of GT-87 and GPS, UTC (USNO) or UTC (SU) timing which user sets by TIMEALIGN command. This is not guarantee value, but user can use this value to get a rough idea.

- Sawtooth means correction value under the resolution of GT-87, that is, about 3.5 ns.

- Sawtooth value is applied to prior to the one second PPS.

Corrected PPS [t-1] = output PPS [t-1] + Sawtooth value [t]

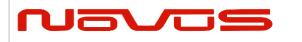

# CRY(TPS3) – Output Time Transfer Info per Second (Survey & TRAIM) Format:

| \$PER | DCRY , TPS3              | , pos mode ,            | sigma , sigma t | threshold , time , time threshold ,                                                                                                    |
|-------|--------------------------|-------------------------|-----------------|----------------------------------------------------------------------------------------------------|
|       | 1                        | 2                       | 3               | 4 5 6                                                                                                    |
| Т     | RAIM solution            | , TRAIM status          | , Removed S     | /s , Receiver status *hh <cr> <lf></lf></cr>                                                                                                    |
|       | 7                        | 8                       | 9               | 10                                                                                                    |
| Num   | Contents                 | Range                   | Default         | Remark                                                                                                    |
| 1     | TPS3                     | -                       | -               | Command Name                                                                                                    |
|       |                          |                         |                 | Positioning mode                                                                                                    |
|       |                          |                         |                 | 0: Normal                                                                                                    |
| 2     | pos mode                 | 0 to 3<br>(1byte)       | 2               | 1: Survey mode (re-calculation for every power supply OFF/ON)                                                                                                    |
|       |                          | (IDyte)                 |                 | 2: Survey mode(calculation continuously before and after power supply OFF/ON)                                                                                                    |
|       |                          |                         |                 | 3: Position-hold mode                                                                                                    |
| 3     | sigma                    | 0000 to 1000<br>(4byte) | 1000            | Current variance value of survey position (m)                                                                                                    |
| 4     | sigma                    | 000 to 255              | 000             | Sigma threshold (m) which changes                                                                                                    |
| т     | threshold                | (3byte)                 | ∆3              | automatically to position-fixed.                                                                                                    |
| 5     | time                     | 0 to 999999<br>(6byte)  | 000000          | Current update times of survey position<br>(sec). It is not updated at the time of<br>positioning interruption.                                                                                       |
| 6     | time<br>threshold        | 0 to 604800<br>(6byte)  | 028800<br>∆3    | Time threshold (sec) which changes automatically to position-fixed.                                                                                                    |
| 7     | TRAIM<br>solution        | 0 to 2<br>(1byte)       | 2               | <ul> <li>TRAIM solution</li> <li>0: OK</li> <li>1: ALARM</li> <li>2: UNKNOWN, due to <ul> <li>a. alarm threshold set too low</li> <li>b. insufficient satellites being tracked</li> </ul> </li> </ul> |
| 8     | TRAIM<br>status          | 0 to 2<br>(1byte)       | 2               | <ul><li>TRAIM status</li><li>0: detection and isolation possible</li><li>1: detection only possible</li><li>2: neither possible</li></ul>                                                             |
| 9     | removed SV               | 0 to 3<br>(2byte)       | 00              | number of the removed satellite by TRAIM                                                                                                    |
| 10    | Receiver<br>status<br>∆3 | 10byte                  | 0x00000000      | Reserve field                                                                                                    |

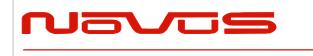

| Users manual | Appendix A |  |  |  |
|--------------|------------|--|--|--|
| Revision #:  | А          |  |  |  |
| Date:        | 07-14-15   |  |  |  |

#### \$PERDCRY,TPS3,2,0003,001,002205,086400,0,0,00,0x00000000\*68

Positioning mode: Survey mode (calculation continuously) (2) Survey sigma: 3 [m] Survey sigma threshold: 1 [m] Survey time: 2205 [seconds] Survey time threshold: 86400 [seconds] TRAIM solution: OK (0) TRAIM status: OK (0) Removed SVs: 0 Receiver status: 0x0000000

#### Notes:

- This command is output every second.

- \$PERDAPI,CROUT,Y,0\*41 stops outputting this command.

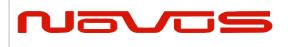

# CRZ (TPS4) – Output Time Transfer Info per Second (FREQUENCY) 43 Format:

| \$PERDCRZ , | TPS4 , freq m | ode , Freq | status , | , GCLK accuracy | ,        | е            | ,     | de        | ,         |
|-------------|---------------|------------|----------|-----------------|----------|--------------|-------|-----------|-----------|
|             | 1 2           |            | 3        | 4               |          | 5            |       | 6         |           |
| lock cnt ,  | lockoff cnt   | , reserve  | , IDt    | ag GCLK settin  | ng 1 , ( | GCLK setting | 2 *hh | <cr></cr> | <lf></lf> |
| 7           | 8             | 9          | 1        | 0 11            |          | 12           | •     |           |           |

| Num | Contents       | Range                             | Default | Remark                                                                                                    |
|-----|----------------|-----------------------------------|---------|----------------------------------------------------------------------------------------------------|
| 1   | TPS4           | -                                 | -       | Command Name                                                                                                    |
| 2   | freq mode      | 1 to 6<br>(1byte)                 | 1       | 1: warm up<br>2: lock<br>3: hold over<br>4: free run<br>5: coarse mode<br>6: fine mode                                                                                                    |
| 3   | Freq status    | 0 or 1<br>(1byte)                 | 0       | 0: Not output<br>1: Output                                                                                                    |
| 4   | GCLK accuracy  | 0 or 1<br>(1byte)                 | 0       | 0: Not accurate<br>1: GCLK PPS and GCLK frequency are accurate                                                                                                    |
| 5   | е              | -9999999 to<br>+999999<br>(7byte) | -       | Phase delay between LEGACY and GCLK PPS (no dimensional)                                                                                                    |
| 6   | de             | -999999 to<br>+999999<br>(7byte)  | -       | Amount of change of phase delay<br>(no dimensional)                                                                                                    |
| 7   | lock cnt       | 0 to 999999<br>(7byte)            | -       | Duration time of Lock (sec)                                                                                                    |
| 8   | lockoff cnt    | 0 to 999999<br>(7byte)            | -       | Duration time of holdover/free run (sec)                                                                                                    |
| 9   | reserve        | 0x00 to 0xFF<br>(6byte)           | -       | Reserve field                                                                                                    |
| 10  | IDtag          | (6byte)                           | -       | Product name and last two digits of product<br>version<br>In case of GT-8777 of "4850466003"<br>$\rightarrow$ 8777 + 03 = 877703<br>In case of GT-87 of "4850466005"<br>$\rightarrow$ 8700 + 05 = 870005 |
| 11  | GCLK setting 1 | (4byte)                           | -       | Reserve field                                                                                                    |
| 12  | GCLK setting 2 | (4byte)                           | -       | Reserve field                                                                                                    |

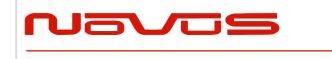

| Users manual | Appendix A |
|--------------|------------|
| Revision #:  | А          |
| Date:        | 07-14-15   |

Notes:

- This command is output every second.
- \$PERDAPI,CROUT,Z,0\*42 stops outputting this command.

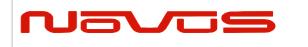

| Users manual | Appendix A |
|--------------|------------|
| Revision #:  | А          |
| Date:        | 07-14-15   |

# CRM – Measurement Data of GPS

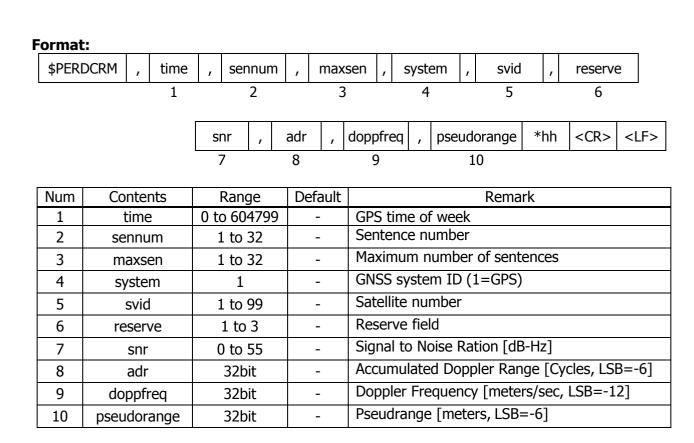

Example:

\$PERDCRM,467055,9,10,1,18,2,40,251470,-225117,1630912949\*4C

Notes:

- This sentence will be output as a set once per second and will contain measurements for all GPS systems.

- To output this sentence, please input "\$PERDAPI,CROUT,M,1\*54" when baud rate is 115200bps.

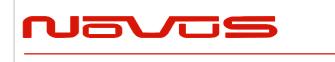

| Users manual | Appendix A |
|--------------|------------|
| Revision #:  | А          |
| Date:        | 07-14-15   |

## **CRN – Navigation Data**

| F | Format:   |   |        |   |      |   |               |     |           |           |  |  |  |
|---|-----------|---|--------|---|------|---|---------------|-----|-----------|-----------|--|--|--|
|   | \$PERDCRN | , | system | , | svid | , | subframe data | *hh | <cr></cr> | <lf></lf> |  |  |  |
|   |           |   | 1      |   | 2    |   | 3             |     |           |           |  |  |  |

| Num | Contents Range |                          | Default | Remark                           |
|-----|----------------|--------------------------|---------|----------------------------------|
| 1   | system 1       |                          | -       | GNSS system ID (1=GPS)           |
| 2   | svid           | 1 to 99                  | -       | Satellite number                 |
| 3   | subframe data  | 10 words<br>(60 strings) | -       | Subframe data no parirt included |

Example:

\$PERDCRN,1,7,8B0B349809AC00424A2471C5FF9F27BB10C82EB5884CC987FFA50C0BF2A8\*0C

Notes:

- For each GPS satellite decoding data, this string is output once every 6 seconds.

- For GPS, the subframe field is a hexadecimal representation of all 10 words of a subframe.

- If a word was not decoded or contained a parity error, the six characters associated with that word will be reported as "-----".

- To output this sentence, please input "\$PERDAPI,CROUT,N,1\*57" when baud rate is 115200bps.

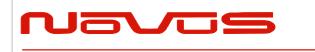

| Users manual | Appendix A |
|--------------|------------|
| Revision #:  | А          |
| Date:        | 07-14-15   |

## SYS – Answer of PVT System

#### 7.3.1 ERSION- Software Version

#### Format:

| \$PERDSYS | , | VERSION | , | device | , | version | , | reserve1 | , | reserve2 | *hh | <cr></cr> | <lf></lf> |
|-----------|---|---------|---|--------|---|---------|---|----------|---|----------|-----|-----------|-----------|
|           |   | 1       |   | 2      |   | 3       |   | 4        |   | 5        |     |           |           |

| Num | Contents | Range | Default | Remark         |
|-----|----------|-------|---------|----------------|
| 1   | VERSION  | -     | -       | Command Name   |
| 2   | device   | -     | -       | Device Name    |
| 3   | version  | -     | -       | Version number |
| 4   | reserve1 | -     | -       | Reserve field  |
| 5   | reserve2 | -     | -       | Reserve field  |

Example:

\$PERDSYS, VERSION, OPUS7\_SFLASH\_ES2\_64P, ENP622A1226410F, QUERY, N/A\*1A

Notes:

- Character string of the device and version is free format.

### GPIO- General Purpose Input/output Format:

| \$PERDSYS | PERDSYS , |   | GPIO , |   | *hh | <cr></cr> | <lf></lf> |
|-----------|-----------|---|--------|---|-----|-----------|-----------|
|           |           | 1 |        | 2 |     |           |           |

| Num | Contents | Range  | Default | Remark                      |
|-----|----------|--------|---------|-----------------------------|
| 1   | GPIO     | -      | -       | Command Name                |
| 2   | state    | H or L | -       | GPIO state (H:High , L:Low) |

Example:

\$PERDSYS,GPIO,HHHHLLLL\*4B

Notes:

- This first character represents GPIO 0 and the last character represents GPIO 8.

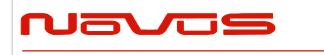

| Users manual | Appendix A |
|--------------|------------|
| Revision #:  | А          |
| Date:        | 07-14-15   |

### FIXSESSION- Fix Session △1 Format:

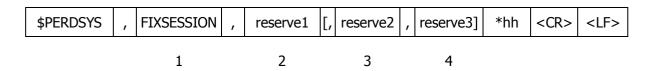

| Num | Contents   | Range | Default | Remark        |
|-----|------------|-------|---------|---------------|
| 1   | FIXSESSION | -     | -       | Command Name  |
| 2   | reserve1   | -     | -       | reserve field |
| 3   | reserve2   | -     | -       | reserve field |
| 4   | reserve3   | -     | -       | reserve field |

#### Example:

\$PERDSYS,FIXSESSION,ON,19015,19.015\*7C

Notes:

- This string is sent when certain events occur. This is for *eRide* useonly.

#### ANTSEL- Antenna selecting △1 Format:

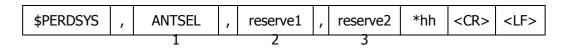

| Num | Contents | Range | Default | Remark        |  |  |  |
|-----|----------|-------|---------|---------------|--|--|--|
| 1   | ANTSEL   | -     | -       | Command Name  |  |  |  |
| 2   | reserve1 | -     | -       | reserve field |  |  |  |
| 3   | reserve2 | -     | -       | reserve field |  |  |  |

Example:

\$PERDSYS,ANTSEL,FORCE1L,1LOW\*32

Notes:

- This string is sent when certain events occur. This is for *eRide* useonly.

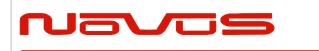

| Users manual | Appendix A |
|--------------|------------|
| Revision #:  | А          |
| Date:        | 07-14-15   |

## BBRAM - Battery Backup Random Access Memory △1 Format:

| \$PERDSYS | , | BBRAM | , | reserve1 | [, | reserve2] | *hh | <cr></cr> | <lf></lf> |
|-----------|---|-------|---|----------|----|-----------|-----|-----------|-----------|
|           |   | 1     |   | 2        |    | 3         |     |           |           |

| Num | Contents | Range | Default | Remark        |  |  |  |
|-----|----------|-------|---------|---------------|--|--|--|
| 1   | BBRAM    | -     | -       | Command Name  |  |  |  |
| 2   | reserve1 | -     | -       | reserve field |  |  |  |
| 3   | reserve2 | -     | -       | reserve field |  |  |  |

Example:

\$PERDSYS, BBRAM, PASS\*15

Notes:

- This string is sent when certain events occur. This is for *eRide* useonly.

### MSG – Event Driven Message △1 Format:

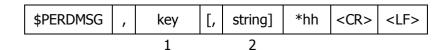

| Num | Contents | Range | Default | Remark                       |
|-----|----------|-------|---------|------------------------------|
| 1   | key      | -     | -       | Alphanumeric event indicator |
| 2   | string   | -     | -       | Description of event         |

Example:

\$PERDMSG,1A\*06

Notes:

- This string is sent when certain events occur. Some strings are for *eRide* use only and contain only an alphanumeric key. Others provide user feedback and contain description of the event.

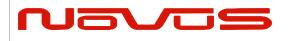

# 10 Backup of the Receiver Parameters (for BBRAM) △4

The parameters which this receiver has backed up are shown below.

|                                 | Chart. Backı   | ip of the re | ceiver parai | meter |         |                 |
|---------------------------------|----------------|--------------|--------------|-------|---------|-----------------|
| CONTENTS                        | PARAMETER      | HOT          | WARM         | COLD  | FACTORY | POWER<br>OFF/ON |
| Present time                    | Date & Time    | YES          | YES          | YES   | NO      | YES             |
| Present time                    | Millennium     | YES          | YES          | YES   | NO      | YES             |
|                                 | Latitude       | YES          | YES          | YES   | NO      | YES             |
| Receiver's present<br>position  | Longitude      | YES          | YES          | YES   | NO      | YES             |
| position                        | Altitude       | YES          | YES          | YES   | NO      | YES             |
|                                 | Latitude       | YES          | YES          | YES   | NO      | YES[*3]         |
| Receiver's hold<br>position[*1] | Longitude      | YES          | YES          | YES   | NO      | YES[*3]         |
|                                 | Altitude       | YES          | YES          | YES   | NO      | YES[*3]         |
| Ephemeris                       | Ephemeris data | YES          | NO           | NO    | NO      | YES[*2]         |
| Almanac                         | Almanac data   | YES          | YES          | NO    | NO      | YES             |

Chart, Backup of the receiver parameter

#### Chart. Backup of the receiver parameter of command

| COMMAND<br>NAME                         | PARAMETER                     | HOT     | WARM    | COLD    | FACTORY | POWER<br>OFF/ON |
|-----------------------------------------|-------------------------------|---------|---------|---------|---------|-----------------|
| GNSS                                    | GNSS setting                  | YES     | YES     | YES     | NO      | YES             |
| FIXMASK                                 | FIXMASK setting               | YES     | YES     | YES     | NO      | YES             |
| PPS                                     | PPS setting                   | YES     | YES     | YES     | NO      | YES             |
| TIMEZONE                                | GMT setting                   | YES     | YES     | YES     | NO      | YES             |
|                                         | position mode                 | YES     | YES     | YES     | NO      | YES             |
|                                         | Sigma threshold<br>for survey | YES     | YES     | YES     | NO      | YES             |
| SURVEY                                  | Time threshold<br>for survey  | YES     | YES     | YES     | NO      | YES             |
|                                         | Current sigma<br>for survey   | YES[*3] | YES[*3] | YES[*3] | NO      | YES[*3]         |
|                                         | Current time<br>for survey    | YES[*3] | YES[*3] | YES[*3] | NO      | YES[*3]         |
| FREQ                                    | FREQ setting                  | YES     | YES     | YES     | NO      | YES             |
| CROUT                                   | CROUT setting                 | YES     | YES     | YES     | NO      | YES             |
| DEFLS                                   | Default leap sec              | YES     | YES     | YES     | NO      | YES             |
| Page #:   55 of 58   www.novuspower.com |                               |         |         |         |         |                 |

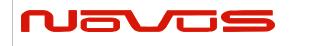

| Users manual | Appendix A |  |
|--------------|------------|--|
| Revision #:  | В          |  |
| Date:        | 7-13-15    |  |

| TIMEALIGN   | Time alignment  | YES | YES | YES | NO  | YES |
|-------------|-----------------|-----|-----|-----|-----|-----|
| FLASHBACKUP | Backup in flash | YES | YES | YES | YES | YES |

#### Chart. Backup of the configure parameter of command

| COMMAND<br>NAME | PARAMETER               | HOT | WARM | COLD | FACTORY | POWER<br>OFF/ON |
|-----------------|-------------------------|-----|------|------|---------|-----------------|
| UART1           | Baud rate of UART1      | YES | YES  | YES  | YES     | NO              |
| NMEAOUT         | NMEA output<br>interval | YES | YES  | YES  | YES     | NO              |

[\*1] The position calculated by position survey mode or input by \$PERDAPI,SURVEY,3. [\*2] There is a time limitation (4 hours). [\*3] CSS (continues survey) mode or TO (time only) mode only

56 of 58

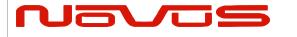

| Users manual | Appendix A |  |  |
|--------------|------------|--|--|
| Revision #:  | В          |  |  |
| Date:        | 7-13-15    |  |  |

#### LIMITED HARDWARE WARRANTY

**Novus Power Products** (hereinafter Novus) warrants its products to the original end user ("original purchaser") and warranty is not transferrable. Novus guarantees that the NOVUS hardware products that you have purchased from NOVUS are free from defects in materials or workmanship under normal use during the LIMITED WARRANTY PERIOD. The LIMITED WARRANTY PERIOD starts on the date of shipment and for the period of 1 (one) year to be free from defects caused by faulty materials or poor workmanship, provided:

(a) NOVUS is notified in writing by Buyer of such defect prior to the expiration of the warranty period, and (b) after receiving return authorization –RMA- from NOVUS, the defective item is returned with transportation prepaid to NOVUS, Independence, Missouri, with transportation charges prepaid by Buyer ... see RMA policy in Terms and conditions, and

(c) NOVUSs' examination of such unit shall disclose to its satisfaction that such defect(s) exist and have not been caused by misuse, neglect, improper installation, improper storage, unauthorized modifications, inadequate maintenance, operation outside the environmental specifications for the product, repair alteration, or accident. NOVUS assumes no risk or liability for results of the use of products purchased from it, including but without limiting the generality of the foregoing: (1) the use in combination with any electrical or electronic components, circuits, systems, assemblies or any other materials or substances; (2) unsuitability of any product for use in any circuit or assembly. Removal or tampering with tamper-proof label on merchandise will void warranty coverage unless with the written authorization from NOVUS (d) an evaluation fee will be charged to Buyer to cover inspection and testing costs for any item returned by Buyer under this paragraph which is found to be within specifications and/or otherwise not the responsibility of NOVUS under the terms and conditions of this paragraph or any other part of this Agreement..

Your dated sales or delivery receipt is your proof of the purchase date. You may be required to provide proof of purchase as a condition of receiving warranty service. You are entitled to hardware warranty service according to the terms and conditions of this document if a repair to your NOVUS product is required during the limited warranty period. Our obligation at NOVUS is limited to repair or replace products which prove to be defective.

Should Novus be unable to repair or replace the product within a reasonable amount of time, the customer's alternate remedy shall be a refund of the purchase price upon return of the product to Novus. The liability of NOVUS under this warranty is limited to replacing, repairing or issuing a credit, at its option, for any such item returned by Buyer under the terms of this warranty.

**EXCLUSIONS**: The above warranty shall not apply to defects resulting from improper or inadequate maintenance by the customer, customer-supplied software or interfacing, unauthorized modification or misuse, operation outside of the environmental specifications for the product or improper site preparation and maintenance (if applicable). For probes, cables, antennas and accessories, the warranty period is 90 (ninety) days.

**PRODUCT SPECIFICATIONS:** Published specifications whether contained herein or in any other materials or documents distributed to Buyer by Novus do not become final or binding on NOVUS until approved by NOVUS. NOVUS expressly reserves the right to change or modify specifications at any time without prior notice.

**WARRANTY LIMITATIONS**: NOVUS MAKES NO OTHER WARRANTY, EITHER EXPRESSED OR IMPLIED, WITH RESPECT TO THIS PRODUCT. NOVUS SPECIFICALLY DISCLAIMS THE IMPLIED WARRANTIES OF MERCHANTABILITY OR FITNESS FOR A PARTICULAR PURPOSE.

IN ALL CIRCUMSTANCES NOVUS' MAXIMUM LIABILITY IS LIMITED TO THE PURCHASE PRICE OF THE PRODUCTS SOLD. NOVUS SHALL NOT, UNDER ANY CIRCUMSTANCES BE LIABLE UPON A CLAIM OR ACTION IN CONTRACT, TORT, INDEMNITY OR CONTRIBUTION OR OTHER CLAIMS RELATING TO THE PRODUCTS IT SELLS WHICH EXCEEDS THIS LIABILITY LIMIT. NOVUS SHALL NOT BE LIABLE FOR THIRD PARTY CLAIMS FOR DAMAGES AGAINST THE CUSTOMER, OR FOR MALFUNCTION, DELAYS, INTERRUPTION OF SERVICE, LOSS OF BUSINESS, LOSS OR DAMAGE TO EXEMPLARY DAMAGES, WHETHER OR NOT NOVUS HAS BEEN MADE AWARE OF THE POSSIBILITY OF SUCH CLAIMS OR DAMAGES.

**LIMITATION OF REMEDIES**: REGARDLESS OF WHETHER ANY REMEDY SET FORTH HEREIN FAILS OF ITS ESSENTIAL PURPOSE, IN NO EVENT WILL NOVUS BE LIABLE TO YOU FOR ANY SPECIAL, CONSEQUENTIAL, INDIRECT OR SIMILAR DAMAGES, INCLUDING, WITHOUT LIMITATION, DAMAGES FOR LOSS OF BUSINESS PROFITS, BUSINESS INTERRUPTION, LOSS OF DATA OR BUSINESS INFORMATION (OR OTHER PECUNIARY LOSS) ARISING OUT OF THE USE

| Page #: | 57 of 58 | www.novuspower.com |  |
|---------|----------|--------------------|--|
|---------|----------|--------------------|--|

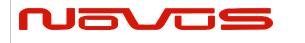

| Users manual | Appendix A |
|--------------|------------|
| Revision #:  | В          |
| Date:        | 7-13-15    |

OF OR INABILITY TO USE THE HARDWARE SUPPLIED THEREWITH EVEN IF NOVUS OR ANYONE ELSE HAS BEEN ADVISED OF THE POSSIBILITY OF SUCH DAMAGES, OR FOR ANY CLAIM BY ANY OTHER PARTY. EXCLUDED DAMAGES SHALL INCLUDE, BUT ARE NOT LIMITED TO: COSTS OF REMOVAL AND INSTALLATION, LOSSES SUSTAINED AS THE RESULT OF INJURY TO ANY PERSON, OR DAMAGE TO PROPERTY.

**EXCLUSIVE REMEDIES**: THE REMEDIES PROVIDED HEREIN ARE THE CUSTOMERS' SOLE AND EXCLUSIVE REMEDIES. IN NO EVENT SHALL NOVUS BE LIABLE FOR ANY DIRECT, INDIRECT, SPECIAL, INCIDENTAL, OR CONSEQUENTIAL DAMAGES, WHETHER BASED ON CONTRACT, TORT, OR ANY OTHER LEGAL THEORY.

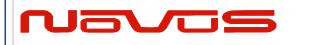

| Users manual | \$GPNVS |
|--------------|---------|
| Revision #:  | R       |
| Date:        | 8/25/20 |

**User Manual** 

#### **\$GPNVS**

# **Appendix C: \$GPNVS Status String Definitions**

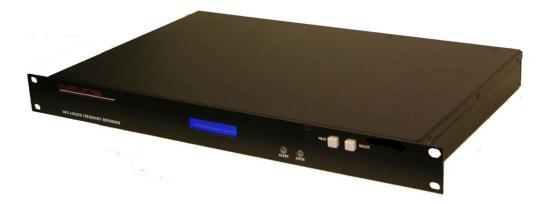

All information provide herein is the proprietary property of Novus Power Products L.L.C. The information included may be reproduced without the permission of Novus Power Products L.L.C. with out prior approval for purpose of operating the equipment.

Page #:

1 of 24

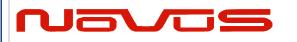

| Users manual | \$GPNVS |
|--------------|---------|
| Revision #:  | R       |
| Date:        | 8/25/20 |

## Contents

| 1.0 The \$GPNVS Serial Status String                   | 3    |
|--------------------------------------------------------|------|
| 1.1 Status String (\$GPNVS,1) Fault Bytes              | 4    |
| 1.2 Status String (\$GPNVS,2) Channel Values 1-8       | 5    |
| 1.3 Status String (\$GPNVS,3) Power Supply Values      | 6    |
| 1.4 Status String (\$GPNVS,4) Channel Values 9-16      | 7    |
| 1.5 Status String (\$GPNVS,5) Sensors                  | 8    |
| 1.6 Status String (\$GPNVS,6) Status Bytes             | 9    |
| 1.6.1 Status String (\$GPNVS,6) Status Bytes; Standard | 9    |
| 1.6.2 Status String (\$GPNVS,6) Status Bytes; Rubidium | 10   |
| 1.7 Status String (\$GPNVS,7) Status Bytes             | 11   |
| 1.8 Event String (\$GPNVS,8) Event Status              | 12   |
| 1.9 Status String (\$GPNVS,9) Frequency Measurement    | 13   |
| 1.9.1 Standard Frequency Measurement String            | 13   |
| 1.9.2 NR6720-HS Frequency Measurement String           | . 14 |
| 1.10 PPS Alignment String (\$GPNVS,10) PPS Status      | 15   |
| 1.12 PPS Alignment String (\$GPNVS,9) PPS Status       | 16   |
| 1.11 Response String (\$GPNVS,R)                       | . 17 |
| 1.12 Discipline Selection String (\$GPNVS,13)          | 18   |
| 2.0 Combined NMEA/Status RS232                         | . 19 |
| 2.1 Status String (\$GPNVS,1) Fault Bytes              | . 19 |
| 2.2 Status String (\$GPNVS,2) Channel Values           | 20   |
| 2.3 Status String (\$GPNVS,3) Power Supply Values      | 21   |
| 3.0 Status Byte Key                                    | . 22 |

| Page #: | 2 of 24 | www.novuspower.com |   |
|---------|---------|--------------------|---|
|         |         |                    | 1 |

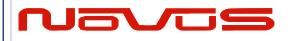

| Users manual | \$GPNVS |
|--------------|---------|
| Revision #:  | R       |
| Date:        | 8/25/20 |

## **1.0 The \$GPNVS Serial Status String**

Novus products provide, in many cases, serial data output from a standard GNSS receiver matching the NMEA 0183 protocol. This is usually a direct connection to the receiver.

In addition to NMEA, Novus Products which provide an additional RS232 serial port for status monitoring, will be set up to meet the following protocols. These are designed to be standardized across different products, and easy to port and use via serial-to-ethernet connections.

Many products will have some, but not all, of the following strings, if configured for the optional status RS232.

The following products comply with this document:

- 1. ND0115
- 2. NR2310-OG
- 3. NR2315
- 4. NR2110-O
- 5. NR2110-OG (Separate Status Port)
- 6. NR2110-OG (Combined NMEA/Status Port)
- 7. NR6720
- 8. NR2304

*Note: The NR2110-OG with combined NMEA and Status Port complies with section 2.0 "Combined NMEA/Status RS232"* 

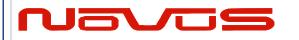

| Users manual | \$GPNVS |
|--------------|---------|
| Revision #:  | R       |
| Date:        | 8/25/20 |

## 1.1 Status String (\$GPNVS,1) Fault Bytes

| \$GPNVS                                               | 1                     | hhmmss          | mmddyy | А | Α                                         | nn                                | nn     | 0x0000     | 0x00     | 0x00    | n      | n     | * | XX |
|-------------------------------------------------------|-----------------------|-----------------|--------|---|-------------------------------------------|-----------------------------------|--------|------------|----------|---------|--------|-------|---|----|
| 1                                                     | 2                     | 3               | 4      | 5 | 6                                         | 7                                 | 8      | 9          | 10       | 11      | 12     | 13    |   | 14 |
|                                                       |                       |                 |        |   |                                           |                                   |        |            |          |         |        |       |   |    |
| # т                                                   | locar                 | intion          |        |   | Day                                       | 200                               |        |            |          |         |        |       |   |    |
|                                                       | denti                 | ription<br>fior |        |   |                                           | <u>nge</u><br>PNV                 | c      |            |          |         |        |       |   |    |
|                                                       |                       |                 |        |   | JUI<br>1                                  | PINV                              | 3      |            |          |         |        |       |   |    |
|                                                       | tring                 |                 |        |   | 1<br>                                     |                                   |        |            |          |         |        |       |   |    |
| 3. T                                                  | ime                   | (UTC)           |        |   | hhr                                       | nmss                              |        |            |          |         |        |       |   |    |
| 4. E                                                  | )ate                  |                 |        |   | mm                                        | nddy                              | у      |            |          |         |        |       |   |    |
| 5. C                                                  | BPS 1                 | Lock (Va        | alid)  |   | "A" = Valid, "V" = Not Valid, "N" = N/A   |                                   |        |            |          |         |        |       |   |    |
| 6. C                                                  | BPS 2                 | 2 Lock (Va      | alid)  |   | "A" = Valid, "V" = Not Valid, "N" = $N/A$ |                                   |        |            |          |         |        |       |   |    |
| 7. #                                                  | of S                  | ats in Vie      | w (1)  |   | Greater of GPS or GNSS count, "N" = $N/A$ |                                   |        |            |          |         |        |       |   |    |
| 8. # of Sats in View (2)                              |                       |                 |        |   | Gre                                       | ater                              | of G   | PS or GN   | ISS cou  | ınt. "N | "; = ] | N/A   |   |    |
|                                                       | 9. Channel Fault Byte |                 |        |   |                                           | 0x0000 to 0xFFFF (Hex OR'd value) |        |            |          |         |        |       |   |    |
|                                                       |                       |                 |        |   | 0x00 to 0xFF (Hex OR'd value)             |                                   |        |            |          |         |        |       |   |    |
| 10. Power Supply Fault Byte<br>11. Error Message Byte |                       |                 |        |   | 0x00 to 0xFF (Hex OR'd value)             |                                   |        |            |          |         |        |       |   |    |
| 12. Antenna 1                                         |                       |                 |        |   |                                           |                                   |        |            |          |         |        |       |   |    |
|                                                       |                       |                 |        |   | "0" = Ok, "1" = Error, "N" = N/A          |                                   |        |            |          |         |        |       |   |    |
| 13. Antenna 2                                         |                       |                 |        |   | "0" = Ok, "1" = Error, "N" = N/A          |                                   |        |            |          |         |        |       |   |    |
| 14. N                                                 | IME.                  | A Checksu       | ım     |   | *X                                        | X (xo                             | or'd y | value of b | oytes be | etween  | \$ an  | 1d *) |   |    |

#### Example:

\$GPNVS,1,233518,092516,A,A,10,11,0x0000,0x00,0x00,0,0\*23

| Page #:         4 of 24 | www.novuspower.com |
|-------------------------|--------------------|
|-------------------------|--------------------|

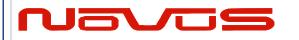

| Users manual | \$GPNVS |
|--------------|---------|
| Revision #:  | R       |
| Date:        | 8/25/20 |

## 1.2 Status String (\$GPNVS,2) Channel Values 1-8

| \$GPNVS            | 2                  | hhmmss     | ddmmyy | n.nn             | n.nn             | n.nn             | n.nn    | n.nn   | n.nn   | n.nn     | n.nn | * | XX |  |
|--------------------|--------------------|------------|--------|------------------|------------------|------------------|---------|--------|--------|----------|------|---|----|--|
| 1                  | 2                  | 3          | 4      | 5                | 6                | 7                | 8       | 9      | 10     | 11       | 12   |   | 13 |  |
|                    |                    |            |        |                  |                  |                  |         |        |        |          |      |   |    |  |
|                    |                    |            |        |                  |                  |                  |         |        |        |          |      |   |    |  |
| # De               | ser                | ription    |        | Ra               | nge              |                  |         |        |        |          |      |   |    |  |
|                    |                    | fier       |        |                  | PNVS             |                  |         |        |        |          |      |   |    |  |
| 2. Str             | ring               | ID         |        | 2                |                  |                  |         |        |        |          |      |   |    |  |
| 3. Ti              | me                 | (UTC)      |        | hh               | mmss             |                  |         |        |        |          |      |   |    |  |
| 4. Da              | ite                |            |        | mr               | nddyy            |                  |         |        |        |          |      |   |    |  |
| 5. Ch              | nanr               | nel 1 Vrms | 5      | 0.0              | 0.00 to 3.30 [V] |                  |         |        |        |          |      |   |    |  |
| 6. Ch              | nanr               | nel 2 Vrms | 8      | 0.0              | 0.00 to 3.30 [V] |                  |         |        |        |          |      |   |    |  |
| 7. Ch              | nanr               | nel 3 Vrms | 8      | 0.0              | 0.00 to 3.30 [V] |                  |         |        |        |          |      |   |    |  |
| 8. Ch              | nanr               | nel 4 Vrms | 8      | 0.00 to 3.30 [V] |                  |                  |         |        |        |          |      |   |    |  |
| 9. Cł              | nanr               | nel 5 Vrms | 8      | 0.0              | 0.00 to 3.30 [V] |                  |         |        |        |          |      |   |    |  |
| 10. Cł             | 10. Channel 6 Vrms |            |        |                  |                  | 0.00 to 3.30 [V] |         |        |        |          |      |   |    |  |
| 11. Channel 7 Vrms |                    |            |        |                  | 0.00 to 3.30 [V] |                  |         |        |        |          |      |   |    |  |
| 12. Cł             | nanr               | nel 8 Vrms | 0.0    | 0.00 to 3.30 [V] |                  |                  |         |        |        |          |      |   |    |  |
| 13. NI             | ME.                | A Checksu  | um     | *Х               | X (xoi           | r'd val          | ue of b | ytes b | etweer | s \$ and | *)   |   |    |  |

#### Example:

\$GPNVS,2,233518,092516,2.56,2.48,2.51,2.60,2.44,2.53, 2.51,2.60\*6C

Note: For units with fewer than the number of channels listed, a null value will be present.

| Page #: | 5 of 24 | www.novuspower.com |  |
|---------|---------|--------------------|--|
|---------|---------|--------------------|--|

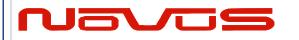

| Users manual | \$GPNVS |
|--------------|---------|
| Revision #:  | R       |
| Date:        | 8/25/20 |

## 1.3 Status String (\$GPNVS,3) Power Supply Values

| \$GPNVS | 3              | hhmmss     | ddmmyy    | n.nn | n.nn              | n.nn                                        | n.nn | n.nn | n.nn | n.nn | n.nn | n  | nn | * | XX |  |
|---------|----------------|------------|-----------|------|-------------------|---------------------------------------------|------|------|------|------|------|----|----|---|----|--|
|         |                |            |           |      |                   |                                             |      |      |      |      |      |    |    |   |    |  |
| 1       | 2              | 3          | 4         | 5    | 6                 | 7                                           | 8    | 9    | 10   | 11   | 12   | 13 | 14 |   | 15 |  |
|         |                |            |           |      |                   |                                             |      |      |      |      |      |    |    |   |    |  |
|         |                |            |           |      |                   |                                             |      |      |      |      |      |    |    |   |    |  |
|         | #              | Descripti  | ion       |      | Ra                | nge                                         |      |      |      |      |      |    |    |   |    |  |
| •       | <u>"</u><br>1. | Identifier |           |      |                   | PNVS                                        |      |      |      |      |      |    |    |   |    |  |
|         |                |            |           |      | э0<br>3           |                                             | 1    |      |      |      |      |    |    |   |    |  |
|         | 2.             | String ID  |           |      | -                 |                                             |      |      |      |      |      |    |    |   |    |  |
|         | 3.             | Time (U7   | IC)       |      |                   | mmss                                        |      |      |      |      |      |    |    |   |    |  |
|         | 4.             | Date       |           |      | mmddyy            |                                             |      |      |      |      |      |    |    |   |    |  |
|         | 5.             | Power Su   | pply 1    |      | -30.0 to 30.0 [V] |                                             |      |      |      |      |      |    |    |   |    |  |
|         | 6.             | Power Su   | pply 2    |      | -30.0 to 30.0 [V] |                                             |      |      |      |      |      |    |    |   |    |  |
|         | 7.             | Power Su   | pply 3    |      | -30.0 to 30.0 [V] |                                             |      |      |      |      |      |    |    |   |    |  |
|         |                | Power Su   |           |      | -30.0 to 30.0 [V] |                                             |      |      |      |      |      |    |    |   |    |  |
|         |                | Power Su   |           |      | -30.0 to 30.0 [V] |                                             |      |      |      |      |      |    |    |   |    |  |
|         |                | Power Su   |           |      |                   | 0.0  to  3                                  | -    | -    |      |      |      |    |    |   |    |  |
|         |                |            | 11.       |      |                   |                                             | -    | -    |      |      |      |    |    |   |    |  |
|         |                | Power Su   |           |      |                   | 0.0  to  3                                  | -    | -    |      |      |      |    |    |   |    |  |
|         |                | Power Su   |           |      | -30.0 to 30.0 [V] |                                             |      |      |      |      |      |    |    |   |    |  |
|         | 13.            | Built in T | est (BIT) |      | 0 = Ok, 1 = Fail  |                                             |      |      |      |      |      |    |    |   |    |  |
|         | 14.            | Temperat   | ture (C)  |      | -40 to 99         |                                             |      |      |      |      |      |    |    |   |    |  |
|         | 15.            | NMEA C     | hecksum   |      | *X                | *XX (xor'd value of bytes between \$ and *) |      |      |      |      |      |    |    |   |    |  |
|         |                |            |           |      |                   | `                                           |      |      | 2    |      | -    | /  |    |   |    |  |

#### Example:

\$GPNVS,3,233518,092516,-7.84,7.93,-11.8,12.1,0.00,0.00,0.00,1.92,0, 26\*62

Note: Depending on configuration, Power Supply values will be defined differently, and some Power Supply values may not be present.

| Page #:   6 of 24   www.novuspower.com |
|----------------------------------------|
|----------------------------------------|

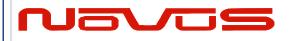

| Users manual | \$GPNVS |
|--------------|---------|
| Revision #:  | R       |
| Date:        | 8/25/20 |

## 1.4 Status String (\$GPNVS,4) Channel Values 9-16

| \$GPNVS | 4     | hhmmss    | ddmmyy | n.nn | n.nn             | n.nn    | n.nn    | n.nn   | n.nn   | n.nn     | n.nn | * | XX |  |
|---------|-------|-----------|--------|------|------------------|---------|---------|--------|--------|----------|------|---|----|--|
| 1       | 2     | 3         | 4      | 5    | 6                | 7       | 8       | 9      | 10     | 11       | 12   |   | 13 |  |
|         |       |           |        |      |                  |         |         |        |        |          |      |   |    |  |
|         |       |           |        |      |                  |         |         |        |        |          |      |   |    |  |
| # De    | escri | ption     |        | Ra   | nge              |         |         |        |        |          |      |   |    |  |
|         | entif |           |        |      | PNVS             |         |         |        |        |          |      |   |    |  |
|         | ring  |           |        | 4    |                  |         |         |        |        |          |      |   |    |  |
|         | 0     | (UTC)     |        | hh   | hhmmss           |         |         |        |        |          |      |   |    |  |
| 4. Da   | ate   | ×         |        | mr   | mmddyy           |         |         |        |        |          |      |   |    |  |
| 5. Cł   | hann  | el 9 Vrms | 5      | 0.0  | 0.00 to 3.30 [V] |         |         |        |        |          |      |   |    |  |
| 6. Cl   | hann  | el 10 Vrn | 18     | 0.0  | 0 to 3.          | .30 [V] |         |        |        |          |      |   |    |  |
| 7. Cl   | hann  | el 11 Vrn | 18     | 0.0  | 0.00 to 3.30 [V] |         |         |        |        |          |      |   |    |  |
| 8. Cl   | hann  | el 12 Vrn | 18     | 0.0  | 0 to 3.          | .30 [V] |         |        |        |          |      |   |    |  |
| 9. Cł   | hann  | el 13 Vrn | 18     | 0.0  | 0 to 3.          | .30 [V] |         |        |        |          |      |   |    |  |
| 10. Cl  | hann  | el 14 Vrn | ns     | 0.0  | 0 to 3.          | .30 [V] |         |        |        |          |      |   |    |  |
| 11. Cł  | hann  | el 15 Vrn | ns     | 0.0  | 0 to $3$         | .30 [V] |         |        |        |          |      |   |    |  |
| 12. Cł  | hann  | el 16 Vrn | ns     | 0.0  | 0 to $3$         | .30 [V] |         |        |        |          |      |   |    |  |
| 13. NI  | MEA   | A Checksu | ım     | *Х   | X (xoi           | r'd val | ue of b | ytes b | etweer | s \$ and | *)   |   |    |  |

#### Example:

\$GPNVS,4,233518,092516,2.56,2.48,2.51,2.60,2.44,2.53,2.51,2.60\*6A

Note: For units with fewer than the number of channels listed, a null value will be present.

| Page #: | 7 of 24 | www.novuspower.com |  |
|---------|---------|--------------------|--|
|---------|---------|--------------------|--|

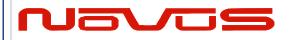

| Users manual | \$GPNVS |
|--------------|---------|
| Revision #:  | R       |
| Date:        | 8/25/20 |

## 1.5 Status String (\$GPNVS,5) Sensors

| \$GPNVS | 5 | hhmmss | ddmmyy | nnn | nn | ±nn | * | ΧХ |
|---------|---|--------|--------|-----|----|-----|---|----|
| 1       | 2 | 3      | 4      | 5   | 6  | 7   |   | 8  |

| <u>#</u> Description | Range                                       |
|----------------------|---------------------------------------------|
| 1. Identifier        | \$GPNVS                                     |
| 2. String ID         | 5                                           |
| 3. Time (UTC)        | hhmmss                                      |
| 4. Date              | mmddyy                                      |
| 5. Potentiometer     | Hex Value 000 to FFF                        |
| 6. Fan PWM %         | 0 to 90                                     |
| 7. Temperature       | -40 to 99 [C]                               |
| 8. NMEA Checksum     | *XX (xor'd value of bytes between \$ and *) |

Example: \$GPNVS,5,233518,092516,45,00,25\*70

| Page #: | 8 of 24 | www.novuspower.com |  |
|---------|---------|--------------------|--|
|         |         |                    |  |

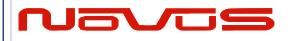

| Users manual | \$GPNVS |
|--------------|---------|
| Revision #:  | R       |
| Date:        | 8/25/20 |

#### 1.6 Status String (\$GPNVS,6) Status Bytes

There are two different Status Strings; one for everything except the NR2304 and one for the NR2304.

#### 1.6.1 Status String (\$GPNVS,6) Status Bytes; Standard

| \$GPNVS | 6 | 0 | А | 0 | 0x0000 | 0x00 | 0x00 | 0x00 | 0  | 0x0000 | 0x0000 | 0x0000 | * | XX |
|---------|---|---|---|---|--------|------|------|------|----|--------|--------|--------|---|----|
| 1       | 2 | 3 | 4 | 5 | 6      | 7    | 8    | 9    | 10 | 11     | 12     | 13     |   | 14 |

| # Description              | Range                                       |
|----------------------------|---------------------------------------------|
| 1. Identifier              | \$GPNVS                                     |
| 2. String ID               | 6                                           |
| 3. Active PCB Assembly     | 0 or 1                                      |
| 4. GNSS Lock               | A = Locked, V = Unlocked                    |
| 5. Input Error             | 0 = Ok, 1 = A Error, 2 = B error            |
| 6. Channel Status Word     | 0x0000 to 0xFFFF                            |
| 7. Primary PS Status       | 0x00 to 0xFF                                |
| 8. Secondary PS Status     | 0x00 to 0xFF                                |
| 9. Active PCB Status       | 0x00 to 0xFF                                |
| 10. Checksum Status        | 00 to 999                                   |
| 11. Channel Fault Bin      | 0x0000 to 0xFFFF                            |
| 12. Primary PCB Amp Status | 0x0000 to 0xFFFF                            |
| 13. Backup PCB Amp Status  | 0x0000 to 0xFFFF                            |
| 14. NMEA Checksum          | *XX (xor'd value of bytes between \$ and *) |

#### Example:

\$GPNVS,6,0,A,0,0x0000,0x40,0x40,0x00,00,0x0000,0x0000,0x0000\*63

#### See Status Byte Table for details.

| Page #: | 9 of 24 | www.novuspower.com |  |
|---------|---------|--------------------|--|
|         |         |                    |  |

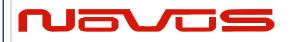

| Users manual | \$GPNVS |
|--------------|---------|
| Revision #:  | R       |
| Date:        | 8/25/20 |

## 1.6.2 Status String (\$GPNVS,6) Status Bytes; Rubidium

| \$GPNVS | 6 | nnn | 0x0000 | nnn | 0/1 | * | XX |
|---------|---|-----|--------|-----|-----|---|----|
| 1       | 2 | 3   | 4      | 5   | 6   |   | 7  |

| # | Description |
|---|-------------|
|   |             |

1. Identifier

#### **Range**

\$GPNVS

2. String ID

#### 6 0-255

- 3. Heat Sink Temperature
- 4. Heater Current Voltage 0x0000-0x0136
- 5. Measured Voltage in Heater 0-255
- 6. Rb Locked 0 = Unlocked 1 = Locked
- 7. NMEA Checksum \*XX

\*XX (xor'd value of bytes between \$ and \*)

Example: \$GPNVS,9,136,0x002A,90,1\*7E

| Page #: | 10 of 24 | www.novuspower.com |   |
|---------|----------|--------------------|---|
| L       |          |                    | · |

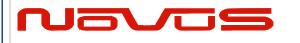

| Users manual | \$GPNVS |
|--------------|---------|
| Revision #:  | R       |
| Date:        | 8/25/20 |

## 1.7 Status String (\$GPNVS,7) Status Bytes

| \$GPNVS | 7 | nnnnn | nnnnn | А | nn | 0x00 | 0 | 0 | 0  | nnnnn | n.nn | n.nn | * | XX |
|---------|---|-------|-------|---|----|------|---|---|----|-------|------|------|---|----|
| 1       | 2 | 3     | 4     | 5 | 6  | 7    | 8 | 9 | 10 | 11    | 12   | 13   |   | 14 |

| #   | <b>Description</b>    | Range                                       |
|-----|-----------------------|---------------------------------------------|
| 1.  | Identifier            | \$GPNVS                                     |
| 2.  | String ID             | 7                                           |
| 3.  | Time                  | hhmmss                                      |
| 4.  | Date                  | mmddyy                                      |
| 5.  | GPS Lock              | "A" = Valid, "V" = Not Valid                |
| 6.  | # of Sats in View (1) | Greater of GPS or GNSS count, "N" = $N/A$   |
| 7.  | Error Byte            | 0x00 to 0xFF                                |
| 8.  | Freq Diff             | ±999 (last count, clock cycles)             |
| 9.  | PPS Diff              | ±999 (last count, clock cycles)             |
| 10. | Freq Correction Slice | ±999 (DAC bits, per second)                 |
| 11. | DAC Value             | Integer Representation, n x $1/(2^{20})$    |
| 12. | Power Supply          | Vdc                                         |
| 13. | Power Supply          | Vdc                                         |
| 14. | NMEA Checksum         | *XX (xor'd value of bytes between \$ and *) |

#### Example:

\$GPNVS,7,161505,081617,A,12,0x00,-1,-2,0,505610,+5.05,-4.66\*58

| Page #: | 11 of 24 | www.novuspower.com |  |
|---------|----------|--------------------|--|
|         |          |                    |  |

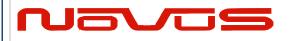

| Users manual | \$GPNVS |
|--------------|---------|
| Revision #:  | R       |
| Date:        | 8/25/20 |

## 1.8 Event String (\$GPNVS,8) Event Status

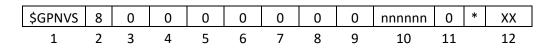

#### <u># Description</u>

## Range

| 1. Identifier             | \$GPNVS                                      |
|---------------------------|----------------------------------------------|
| 2. String ID              | 8                                            |
| 3. Discipline Counter     | 0 = Off, 1 = Disciplined to Synthetic PPS    |
| 4. User Enabled           | 0 = Off, 1 = On                              |
| 5. Event Enabled (System) | 0 = Events Disabled, $1 =$ Events Enabled    |
| 6. GPS Lock Achieved      | 0 = No Lock, 2 = Locked or previously locked |
| 7. Event Index            | 0-512, Current count of events in RAM        |
| 8. Event Errors (RAM)     | 0                                            |
| 9. Event Index            | 0-512, Current count of events in Flash      |
| 10. Event Errors (Flash)  | 0                                            |
| 11. Event Time Alignmet   | 2 = LS applied, $1 = GPS$ , $0 = RTC$        |
| 12. Estimated Accuracy    | 0-999999 [ns]                                |
| 13. Edge Detect Direction | 0 = Falling Edge, $1 =$ Rising Edge          |
| 14. NMEA Checksum         | *XX (xor'd value of bytes between \$ and *)  |
|                           |                                              |

#### Example:

\$GPNVS,8,1,1,1,2,0,0,2,000005,0\*60

|  |  | Page #: | 12 of 24 | www.novuspower.com |  |
|--|--|---------|----------|--------------------|--|
|--|--|---------|----------|--------------------|--|

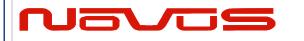

| Users manual | \$GPNVS |
|--------------|---------|
| Revision #:  | R       |
| Date:        | 8/25/20 |

## 1.9 Status String (\$GPNVS,9) Frequency Measurement

The frequency measurement string has two versions, one standard version, and one for the NR6720.

#### 1.9.1 Standard Frequency Measurement String

| \$GPNVS               | 9              | hhmmss    | ddmmyy                      | (n)nnnnnnn.nnn                              | nnn    | (-)nn | * | XX |  |  |
|-----------------------|----------------|-----------|-----------------------------|---------------------------------------------|--------|-------|---|----|--|--|
| 1                     | 2              | 3         | 4                           | 5                                           | 6      | 7     |   | 8  |  |  |
|                       |                |           |                             |                                             |        |       |   |    |  |  |
|                       |                |           |                             |                                             |        |       |   |    |  |  |
| <u>#</u> D            | escri          | ption_    |                             | Range                                       |        |       |   |    |  |  |
| 1. Id                 | lentif         | ier       |                             | \$GPNVS                                     |        |       |   |    |  |  |
| 2. St                 | tring          | ID        |                             | 9                                           |        |       |   |    |  |  |
| 3. T                  | ime (          | UTC)      |                             | hhmmss                                      |        |       |   |    |  |  |
| 4. D                  | ate            |           |                             | mmddyy                                      |        |       |   |    |  |  |
| 5. Measured Frequency |                |           | 9999900.000 to 10000100.000 |                                             |        |       |   |    |  |  |
| 6. F                  | reque          | ncy Alert | Range                       | 0 - 240 (units of 0.0                       | 083 Hz | z)    |   |    |  |  |
| 7. T                  | 7. Temperature |           |                             | -40 to 99 [C]                               |        |       |   |    |  |  |
|                       | -              | Checksu   | m                           | *XX (xor'd value of bytes between \$ and *) |        |       |   |    |  |  |

Example:

\$GPNVS,9,233518,092516,10000000.003,240,25\*70

| Page #: | 13 of 24 | www.novuspower.com |  |
|---------|----------|--------------------|--|
|         |          |                    |  |

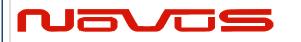

| Users manual | \$GPNVS |
|--------------|---------|
| Revision #:  | R       |
| Date:        | 8/25/20 |

## 1.9.2 NR6720-HS Frequency Measurement String

| \$GPNVS | 9 | nnnnnnn.nnn | n.nnnnn | nnnnnnn.nn | 0 | ±n.nn | ±n.nn | * | ХХ |
|---------|---|-------------|---------|------------|---|-------|-------|---|----|
| 1       | 2 | 3           | 4       | 5          | 6 | 7     | 8     |   | 9  |

| #  | <b>Description</b>      | Range                                       |
|----|-------------------------|---------------------------------------------|
| 1. | Identifier              | \$GPNVS                                     |
| 2. | String ID               | 9                                           |
| 3. | Frequency (Loop Period) | 1000000.000                                 |
| 4. | DAC Voltage (Double)    | 2.00000                                     |
| 5. | Frequency (per second)  | 1000000.0                                   |
| 6. | Loop Period             | 0-99                                        |
| 7. | Antenna Current Mon     | 0.00 to 3.30V                               |
| 8. | Sine Output RMS         | 0.00 to 3.30V                               |
| 9. | NMEA Checksum           | *XX (xor'd value of bytes between \$ and *) |

#### Example:

\$GPNVS,9,+10000000.003,+1.97493,+10000000.0,15,+1.03,+1.30\*4A

| Page #: | 14 of 24 | www.novuspower.com |  |
|---------|----------|--------------------|--|
|         |          |                    |  |

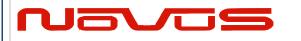

| Users manual | \$GPNVS |
|--------------|---------|
| Revision #:  | R       |
| Date:        | 8/25/20 |

## 1.10 PPS Alignment String (\$GPNVS,10) PPS Status

| \$GPNVS | 10 | 0 | 0 | 0 | ±n | ±n | n | n | n.n | n  | n  | n  | 0  | ±n | n.n | n  | * | XX |
|---------|----|---|---|---|----|----|---|---|-----|----|----|----|----|----|-----|----|---|----|
| 1       | 2  | 3 | 4 | 5 | 6  | 7  | 8 | 9 | 10  | 11 | 12 | 13 | 14 | 15 | 16  | 17 |   | 18 |

| #   | <b>Description</b>         | Range                                       |
|-----|----------------------------|---------------------------------------------|
| 1.  | Identifier                 | \$GPNVS                                     |
| 2.  | String ID                  | 10                                          |
| 3.  | PPS Stability Enabled      | 0 = Off, 1 = On                             |
| 4.  | PPS Disciplining to GPS    | 0 = Off, 1 = Actively Synchronized          |
| 5.  | PPS Output Type            | 0 = Synthetic PPS, $1 =$ GPS PPS            |
| 6.  | PPS Difference             | ±250 [ns]                                   |
| 7.  | PPS Avg Difference         | ±250 [ns]                                   |
| 8.  | PPS Avg Count              | 1-20                                        |
| 9.  | PPS Synch Threshold        | 1-250                                       |
| 10. | PPS pull Cal Factor        | 0.1 to 10.0                                 |
| 11. | PPS active Time Cal Factor | 0 to 9                                      |
| 12. | Frequency Variance         | 0-9999 (clock cycles per Loop period)       |
| 13. | Frequency Var Threshold    | 0-100 (clock cycles per Loop period)        |
| 14. | PPS Stabile Mode Post-Warr | n up $0 = Off, 1 = On$                      |
| 15. | PPS Slope Indicator        | $\pm 250$ (clock cycles per second)         |
| 16. | PPS Slope Cal Factor       | 0.1 to 10.0                                 |
| 17. | PPS Slope Distance         | 14 to 60 (seconds)                          |
| 18. | NMEA Checksum              | *XX (xor'd value of bytes between \$ and *) |

#### Example:

\$GPNVS,10,1,0,0,+0,+0,2,100,0.5,3,2,10,1,0,1.0\*46

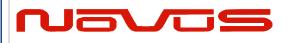

| Users manual | \$GPNVS |
|--------------|---------|
| Revision #:  | R       |
| Date:        | 8/25/20 |

## 1.12 PPS Alignment String (\$GPNVS,9) PPS Status

| \$GPNVS | 9 | nnn | 0x0000 | nnn | 0/1 | * | XX |
|---------|---|-----|--------|-----|-----|---|----|
| 1       | 2 | 3   | 4      | 5   | 6   |   | 7  |

| <u># Description</u>           | Range                                       |
|--------------------------------|---------------------------------------------|
| 8. Identifier                  | \$GPNVS                                     |
| 9. String ID                   | 9                                           |
| 10. Heat Sink Temperature      | 0-255                                       |
| 11. Heater Current Voltage     | 0x0000-0x0136                               |
| 12. Measured Voltage in Heater | 0-255                                       |
| 13. Rb Locked                  | 0 = Unlocked $1 = $ Locked                  |
| 14. NMEA Checksum              | *XX (xor'd value of bytes between \$ and *) |
|                                | · · · · · · · · · · · · · · · · · · ·       |

#### Example: \$GPNVS,9,136,0x002A,90,1\*7E

| Page #: | 16 of 24 | www.novuspower.com |  |
|---------|----------|--------------------|--|
|         |          |                    |  |

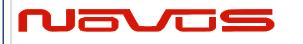

| Users manual | \$GPNVS |  |  |
|--------------|---------|--|--|
| Revision #:  | R       |  |  |
| Date:        | 8/25/20 |  |  |

## 1.11 Response String (\$GPNVS,R)

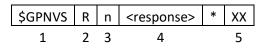

#Description1.Identifier

#### **Range** \$GPNVS

2. Response ID

3. Command Success

- 4. Response
- 5. NMEA Checksum

R 1 =Success, 0 =Fail <see example responses> \*XX (xor'd value of bytes between \$ and \*)

Example: \$GPNVS,R,SET01=1.00\*6F

|  | Page #: | 17 of 24 | www.novuspower.com |  |
|--|---------|----------|--------------------|--|
|--|---------|----------|--------------------|--|

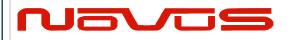

| Users manual | \$GPNVS |  |  |
|--------------|---------|--|--|
| Revision #:  | R       |  |  |
| Date:        | 8/25/20 |  |  |

## 1.12 Discipline Selection String (\$GPNVS,13)

| \$GPNVS, | 13, | n, | n, | n, | n, | n, | , | , | * | XX |
|----------|-----|----|----|----|----|----|---|---|---|----|
| 1        | 2   | 3  | 4  | 5  | 6  | 7  | 8 | 9 |   | 10 |

#### # **Description** Lightifian

#### Range

| 1. | Identifier                 | \$GPN  |
|----|----------------------------|--------|
| 2. | String ID                  | 13     |
| 3. | Priority Discipline Source | 0 = G  |
| 4. | Current Discipline Source  | 0 = G  |
| 5. | GNSS Lock                  | 0 to 3 |
| 6. | RF Present                 | 0 = N  |
| 7. | Opto Present               | 0 = N  |
|    |                            |        |

- 8. Loop Lock
- 9. Reserved
- 10. NMEA Checksum

- **\$GPNVS** 
  - NSS, 1 = 10MHz input, 2 = Optical input
- SNSS, 1 = 10MHz, 2 = Optical, 3 = Holdover
- 0 =Unlocked, 3 =Fully Locked
- Io RF source, 1 = RF Source found
- 0 = No Optical source, 1 = Optical Source Found
- 1 = Lock, 0 = Loop acquiring lock
  - \*XX (xor'd value of bytes between \$ and \*)

#### Example:

\$GPNVS,13,0,0,3,0,0,1,\*5C

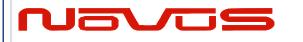

| Users manual | \$GPNVS |  |  |
|--------------|---------|--|--|
| Revision #:  | R       |  |  |
| Date:        | 8/25/20 |  |  |

## 2.0 Combined NMEA/Status RS232

NR2110-OG Combined NMEA?Status Port

## 2.1 Status String (\$GPNVS,1) Fault Bytes

| \$GPNVS                     | 1 | hhmmss     | mmddyy                        | А                             | nn   | 0x00 | 0x00 | 0x00     | * | XX       |
|-----------------------------|---|------------|-------------------------------|-------------------------------|------|------|------|----------|---|----------|
| 1                           | 2 | 3          | 4                             | 5                             | 6    | 7    | 8    | 9        |   | 10       |
|                             |   |            |                               |                               |      |      |      |          |   |          |
| # Demoistic                 |   |            |                               |                               |      |      |      |          |   |          |
| <u># Description</u>        |   |            |                               | Rai                           |      | ~    |      |          |   |          |
| 15. Identifier              |   |            |                               | \$GI                          | PNV: | S    |      |          |   |          |
| 16. String ID               |   |            | 1                             |                               |      |      |      |          |   |          |
| 17. Time (UTC)              |   |            | hhmmss                        |                               |      |      |      |          |   |          |
| 18. Date                    |   |            |                               | mmddyy                        |      |      |      |          |   |          |
| 19. GPS Lock (Valid)        |   |            |                               | "A" = Valid, "V" = Not Valid  |      |      |      |          |   |          |
| 20. # of Sats in View       |   |            | Greater of GPS or GNSS count  |                               |      |      |      |          |   |          |
| 21. Channel Fault Byte      |   |            | 0x00 to 0x3F (Hex OR'd value) |                               |      |      |      |          |   |          |
| 22. Power Supply Fault Byte |   |            | 0x00 to 0x1F (Hex OR'd value) |                               |      |      |      |          |   |          |
| 23. Error Message Byte      |   |            |                               | 0x00 to 0x0F (Hex OR'd value) |      |      |      |          |   |          |
|                             |   | A Checksur |                               |                               |      | · ·  |      | ytes bet |   | en \$ ai |

#### Example:

\$GPNVS,1,233518,092516,A,10,0x00,0x00,0x00\*62 Time: 23:35:18; Sep. 25, 2016, GPS locked; 10 Satellites in view; No channel faults; No power supply faults; No error messages.

| Page #: | 19 of 24 | www.novuspower.com |  |
|---------|----------|--------------------|--|
|         |          |                    |  |

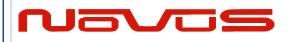

| Users manual | \$GPNVS |  |  |
|--------------|---------|--|--|
| Revision #:  | R       |  |  |
| Date:        | 8/25/20 |  |  |

## 2.2 Status String (\$GPNVS,2) Channel Values

| \$GPNVS | 1 | hhmmss | mmddyy | n.nn | n.nn | n.nn | n.nn | n.nn | n.nn | * | XX |
|---------|---|--------|--------|------|------|------|------|------|------|---|----|
| 1       | 2 | 3      | 4      | 5    | 6    | 7    | 8    | 9    | 10   |   | 11 |

| <u># Description</u> | Range                                       |
|----------------------|---------------------------------------------|
| 14. Identifier       | \$GPNVS                                     |
| 15. String ID        | 2                                           |
| 16. Time (UTC)       | hhmmss                                      |
| 17. Date             | mmddyy                                      |
| 18. Channel 1 Vrms   | 0.00 to 6.60 [V]                            |
| 19. Channel 2 Vrms   | 0.00 to 6.60 [V]                            |
| 20. Channel 3 Vrms   | 0.00 to 6.60 [V]                            |
| 21. Channel 4 Vrms   | 0.00 to 6.60 [V]                            |
| 22. Channel 5 Vrms   | 0.00 to 6.60 [V]                            |
| 23. Channel 6 Vrms   | 0.00 to 6.60 [V]                            |
| 24. NMEA Checksum    | *XX (xor'd value of bytes between \$ and *) |

#### Example:

\$GPNVS,2,233518,092516,0.99,1.01,1.06,0.97,1.52,1.54\*4E

| Page #: | 20 of 24 | www.novuspower.com |  |
|---------|----------|--------------------|--|
|         |          |                    |  |

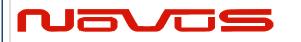

| Users manual | \$GPNVS |
|--------------|---------|
| Revision #:  | R       |
| Date:        | 8/25/20 |

## 2.3 Status String (\$GPNVS,3) Power Supply Values

| \$GPNVS | 3 | hhmmss | mmddyy | n.nn | n.nn | n.nn | n.nn | n.nn | * | XX |
|---------|---|--------|--------|------|------|------|------|------|---|----|
| 1       | 2 | 3      | 4      | 5    | 6    | 7    | 8    | 9    |   | 10 |

| <u>#</u> Description            | Range                                       |
|---------------------------------|---------------------------------------------|
| 15. Identifier                  | \$GPNVS                                     |
| 16. String ID                   | 2                                           |
| 17. Time (UTC)                  | hhmmss                                      |
| 18. Date                        | mmddyy                                      |
| 195Vdc Power Supply(opt)        | -30.0 to 30.0 [V]                           |
| 20. +5Vdc Power Supply          | -30.0 to 30.0 [V]                           |
| 21. $10k\Omega$ Thermistor(opt) | 0.00 to 3.30 [V]                            |
| 22. +5Vdc Power Supply(opt)     | -30.0 to 30.0 [V]                           |
| 23. OCXO Control Voltage        | 0.00 to 3.30 [V]                            |
| 24. NMEA Checksum               | *XX (xor'd value of bytes between \$ and *) |

#### Example:

\$GPNVS,3,233518,092516,-4.84,4.93,1.45,4.90,2.12\*42

| Page #: | 21 of 24 | www.novuspower.com |  |
|---------|----------|--------------------|--|
|         |          |                    |  |

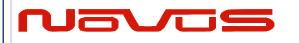

| Users manual | \$GPNVS |
|--------------|---------|
| Revision #:  | R       |
| Date:        | 8/25/20 |

# 3.0 Status Byte Key

|                     | Hex Value (OR'd) | Channel ID       | Channel Status Word   |
|---------------------|------------------|------------------|-----------------------|
|                     | 0x1<<0           | Channel 1 Fault  |                       |
|                     | 0x1<<1           | Channel 2 Fault  |                       |
|                     | 0x1<<2           | Channel 3 Fault  |                       |
|                     | 0x1<<3           | Channel 4 Fault  |                       |
|                     | 0x1<<4           | Channel 5 Fault  |                       |
|                     | 0x1<<5           | Channel 6 Fault  |                       |
| Channel Status Byte | 0x1<<6           | Channel 7 Fault  |                       |
| -                   | 0x1<<7           | Channel 8 Fault  | General Channel Fault |
|                     | 0x1<<8           | Channel 9 Fault  |                       |
|                     | 0x1<<9           | Channel 10 Fault |                       |
|                     | 0x1<<10          | Channel 11 Fault |                       |
|                     | 0x1<<11          | Channel 12 Fault |                       |
|                     | 0x1<<12          | Channel 13 Fault |                       |
|                     | 0x1<<13          | Channel 14 Fault |                       |
|                     | 0x1<<14          | Channel 15 Fault |                       |

|                   | Hex Value (OR'd) | Channel ID       | Channel Fault Bin                                      |
|-------------------|------------------|------------------|--------------------------------------------------------|
|                   | 0x1<<0           | Channel 1 Fault  |                                                        |
|                   | 0x1<<1           | Channel 2 Fault  |                                                        |
|                   | 0x1<<2           | Channel 3 Fault  | External Fault: The                                    |
|                   | 0x1<<3           | Channel 4 Fault  | ND0100 has completed                                   |
|                   | 0x1<<4           | Channel 5 Fault  | an internal amplifier gain                             |
|                   | 0x1<<5           | Channel 6 Fault  | test and both primary                                  |
| Channel Fault Bin | 0x1<<6           | Channel 7 Fault  | and backup assemblies                                  |
| Channel Fault Bin | 0x1<<7           | Channel 8 Fault  | are functional. The fault<br>is external to the ND0100 |
|                   | 0x1<<8           | Channel 9 Fault  | (cabling, short, etc)                                  |
|                   | 0x1<<9           | Channel 10 Fault |                                                        |
|                   | 0x1<<10          | Channel 11 Fault | Amp Gain Test for Alert is                             |
|                   | 0x1<<11          | Channel 12 Fault | enabled with \$AMP=1                                   |
|                   | 0x1<<12          | Channel 13 Fault | command via RS232                                      |
|                   | 0x1<<13          | Channel 14 Fault |                                                        |
|                   | 0x1<<14          | Channel 15 Fault |                                                        |

| Page #: | 22 of 24 | www.novuspower.com |  |
|---------|----------|--------------------|--|
|         |          |                    |  |

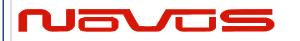

| Users manual | \$GPNVS |
|--------------|---------|
| Revision #:  | R       |
| Date:        | 8/25/20 |

|                        | Hex Value (OR'd) | Channel ID       | Primary PCB Amp Status     |
|------------------------|------------------|------------------|----------------------------|
|                        | 0x1<<0           | Channel 1 Fault  |                            |
|                        | 0x1<<1           | Channel 2 Fault  |                            |
|                        | 0x1<<2           | Channel 3 Fault  | Internal Fault Primary     |
|                        | 0x1<<3           | Channel 4 Fault  | Assembly: The channel      |
|                        | 0x1<<4           | Channel 5 Fault  | has failed an internal     |
|                        | 0x1<<5           | Channel 6 Fault  | gain test on the primary   |
| Drimon, DCP Amp Status | 0x1<<6           | Channel 7 Fault  | PCB assembly, and the      |
| Primary PCB Amp Status | 0x1<<7           | Channel 8 Fault  | channel is not functional  |
|                        | 0x1<<8           | Channel 9 Fault  | on the primary board.      |
|                        | 0x1<<9           | Channel 10 Fault |                            |
|                        | 0x1<<10          | Channel 11 Fault | Amp Gain Test for Alert is |
|                        | 0x1<<11          | Channel 12 Fault | enabled with \$AMP=1       |
|                        | 0x1<<12          | Channel 13 Fault | command via RS232          |
|                        | 0x1<<13          | Channel 14 Fault |                            |
|                        | 0x1<<14          | Channel 15 Fault |                            |

|                       | Hex Value (OR'd) | Channel ID       | Backup PCB Amp Status      |
|-----------------------|------------------|------------------|----------------------------|
|                       | 0x1<<0           | Channel 1 Fault  |                            |
|                       | 0x1<<1           | Channel 2 Fault  |                            |
|                       | 0x1<<2           | Channel 3 Fault  | Internal Fault Backup      |
|                       | 0x1<<3           | Channel 4 Fault  | Assembly: The channel      |
|                       | 0x1<<4           | Channel 5 Fault  | has failed an internal     |
|                       | 0x1<<5           | Channel 6 Fault  | gain test on the backup    |
| Packup DCP Amp Status | 0x1<<6           | Channel 7 Fault  | PCB assembly, and the      |
| Backup PCB Amp Status | 0x1<<7           | Channel 8 Fault  | channel is not functional  |
|                       | 0x1<<8           | Channel 9 Fault  | on the secondary board.    |
|                       | 0x1<<9           | Channel 10 Fault |                            |
|                       | 0x1<<10          | Channel 11 Fault | Amp Gain Test for Alert is |
|                       | 0x1<<11          | Channel 12 Fault | enabled with \$AMP=1       |
|                       | 0x1<<12          | Channel 13 Fault | command via RS232          |
|                       | 0x1<<13          | Channel 14 Fault |                            |
|                       | 0x1<<14          | Channel 15 Fault |                            |

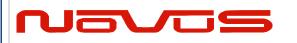

| Users manual | \$GPNVS |
|--------------|---------|
| Revision #:  | R       |
| Date:        | 8/25/20 |

|                        | Hex Value (OR'd) | Status Message                     |
|------------------------|------------------|------------------------------------|
|                        | 0x1<<0           | Flash Read Boot Error (Deprecated) |
|                        | 0x1<<1           | Potentiometer Read/Set Fail        |
|                        | 0x1<<2           | Reserved                           |
| Active Board<br>Status | 0x1<<3           | Reserved                           |
| Status                 | 0x1<<4           | PCB Assembly Input A/B Select Fail |
|                        | 0x1<<5           | Reserved                           |
|                        | 0x1<<6           | Reserved                           |
|                        | 0x1<<7           | Reserved                           |

|                                  | Hex Value (OR'd) | Status Message |
|----------------------------------|------------------|----------------|
|                                  | 0x1<<0           | PS 1 Fault     |
|                                  | 0x1<<1           | PS 2 Fault     |
| Primary and                      | 0x1<<2           | PS 3 Fault     |
| Secondary Power<br>Supply Status | 0x1<<3           | PS 4 Fault     |
|                                  | 0x1<<4           | PS 5 Fault     |
|                                  | 0x1<<5           | PS 6 Fault     |
|                                  | 0x1<<6           | PS 7 Fault     |
|                                  | 0x1<<7           | PS 8 Fault     |

|              | Hex Value (OR'd) | Status Message      |  |
|--------------|------------------|---------------------|--|
|              | 0x1<<0           | FLASH_NOT_FOUND     |  |
|              | 0x1<<1           | FLASH_NOT_SAVED     |  |
|              | 0x1<<2           | LOOP_VOLT_ERROR     |  |
| Error Status | 0x1<<3           | ANTENNA_VOLT_ERROR  |  |
|              | 0x1<<4           | GPS_FAILURE         |  |
|              | 0x1<<5           | POTENTIOMETER_ERROR |  |
|              | 0x1<<6           | RAM_MEMORY_ERROR    |  |
|              | 0x1<<7           | Reserved            |  |

| Page #: | 24 of 24 | www.novuspower.com |  |
|---------|----------|--------------------|--|
|         |          |                    |  |